## **UNIVERSIDADE FEDERAL DE SANTA MARIA CENTRO DE CIÊNCIAS SOCIAIS E HUMANAS DEPARTAMENTO DE CONTABILIDADE**

# **ANÁLISE DE FINANCIAMENTO DE IMOBILIZADO: UM ESTUDO DE CASO**

# **TRABALHO DE CONCLUSÃO DE CURSO**

# **Fábio Righi da Silva Rubem Mateus de Arruda Ziegler**

**Santa Maria, RS, Brasil 2009** 

# **ANÁLISE DE FINANCIAMENTO DE IMOBILIZADO: UM ESTUDO DE CASO**

**por**

## **Fábio Righi da Silva Rubem Mateus de Arruda Ziegler**

Trabalho de Conclusão de Curso apresentado ao Curso de Ciências Contábeis, da Universidade Federal de Santa Maria (UFSM, RS), como requisito parcial para obtenção do grau de **Bacharel em Ciências Contábeis** 

## **Orientador: Prof. Robson Machado da Rosa**

**Santa Maria, RS, Brasil** 

**2009** 

**Universidade Federal de Santa Maria Centro de Ciências Sociais e Humanas Departamento de Contabilidade**

A Comissão Examinadora, abaixo assinada, aprova o Trabalho de Conclusão de Curso

### **ANÁLISE DE FINANCIAMENTO DE IMOBILIZADO: UM ESTUDO DE CASO**

### elaborado por: **Fábio Righi da Silva Rubem Mateus de Arruda Ziegler**

como requisito parcial para obtenção do grau de **Bacharel em Ciências Contábeis** 

# **COMISSÃO EXAMINADORA**

**Robson Machado da Rosa, Ms.**  (Presidente/Orientador)

**Joaquim Luiz Rodrigues Dorneles, Ms.** (UFSM)

**Luiz Antônio Rossi de Freitas, Ms.** (UFSM)

Santa Maria, 7 de julho de 2009

Dedicamos este trabalho aos nossos pais.

### **AGRADECIMENTOS**

#### **Fábio**

Agradeço primeiramente a Deus, por mais esta etapa em minha vida concluída, e aos meus pais, Paulo Antonio da Silva e Ana Clélia Righi da Silva, pela educação que me deram e pela confiança que depositaram em mim. Também agradeço a Moacir Ruviaro e Antoninha Ruviaro pelo apoio que me deram nesses últimos anos. Ao Professor Robson Machado da Rosa pela orientação neste trabalho, e aos demais professores, pelos conhecimentos repassados. Aos meus amigos, parceiros nas horas de festas e de dificuldades. Ao Rubem Mateus de Arruda Ziegler, companheiro neste trabalho. E também ao amigo Vinícius Rodrigues Serafim, pelo auxílio prestado.

### **Rubem**

Agradeço aos meus pais, Rubem e Belony pelo amor e educação que me foram dados. À minha namorada, Joseana, pelo carinho e apoio durante a realização deste trabalho. Aos professores do curso de Ciências Contábeis da UFSM, em especial ao Professor Robson Machado da Rosa, pela sua seriedade e dedicação na orientação. Também agradeço ao Fábio, companheiro neste trabalho, a Deus, aos meus amigos e colegas do curso de Ciências Contábeis da UFSM.

"O único lugar onde o sucesso vem antes do trabalho é no dicionário". Albert Einstein

### **RESUMO**

Trabalho de Conclusão de Curso Curso de Ciências Contábeis Universidade Federal de Santa Maria

### **ANÁLISE DE FINANCIAMENTO DE IMOBILIZADO: UM ESTUDO DE CASO**

AUTORES: FÁBIO RIGHI DA SILVA RUBEM MATEUS DE ARRUDA ZIEGLER ORIENTADOR: ROBSON MACHADO DA ROSA Data e Local da Defesa: Santa Maria, 7 de julho de 2009.

Este trabalho foi realizado através de um estudo de caso em um centro de formações de condutores, situado na cidade de Santa Maria, no estado do Rio Grande do Sul, em que se realizou uma análise sobre a forma menos onerosa de financiar um veículo novo para sua frota. Dentre os diversos índices de análise financeira, foi adotado o valor presente líquido, e, com ele, analisaram-se as principais formas de financiamento passíveis de utilização para o investimento. As alternativas de financiamento estudadas foram: financiamento bancário, leasing financeiro e consórcio. Após o exame das modalidades de investimento, concluiu-se que, para a atual situação da empresa e considerando as limitações do estudo, a forma mais econômica de financiar o veículo é através do consórcio de 30 meses com um lance de 15 parcelas na primeira assembléia.

Palavras-chave: investimento; valor presente líquido; financiamento; imobilizado

### **ABSTRACT**

Course Conclusion Work Accountancy Course Universidade Federal de Santa Maria

### **FINANCING ANALYSIS OF A IMMOBILIZED: A CASE STUDY**

AUTHORS: FÁBIO RIGHI DA SILVA RUBEM MATEUS DE ARRUDA ZIEGLER ORIENTATES: ROBSON MACHADO DA ROSA Date and defense place: Santa Maria, July 7, 2009.

This work was done through a case study in Driver Formation Center, established in Santa Maria, Rio Grande do Sul State, in which have been accomplished an analysis of the less onerous form of financing a new vehicle to its fleet. Among the several financial analysis registers, was adopted the Present Net Value, and, with it, the main financing forms possible of being utilized for the investment. The financing alternatives studied have been: bank financing, financier leasing and consortium or partnership. After the exam of these investment modalities, it is concluded that for the Enterprise actual situation and considering the limitations of the study, the most economic way to finance the vehicle is through a Consortium of 30 months with a call of 15 parcels in the first assembly.

Key-words: investment, Present Net Value, financing, immobilized.

# **SUMÁRIO**

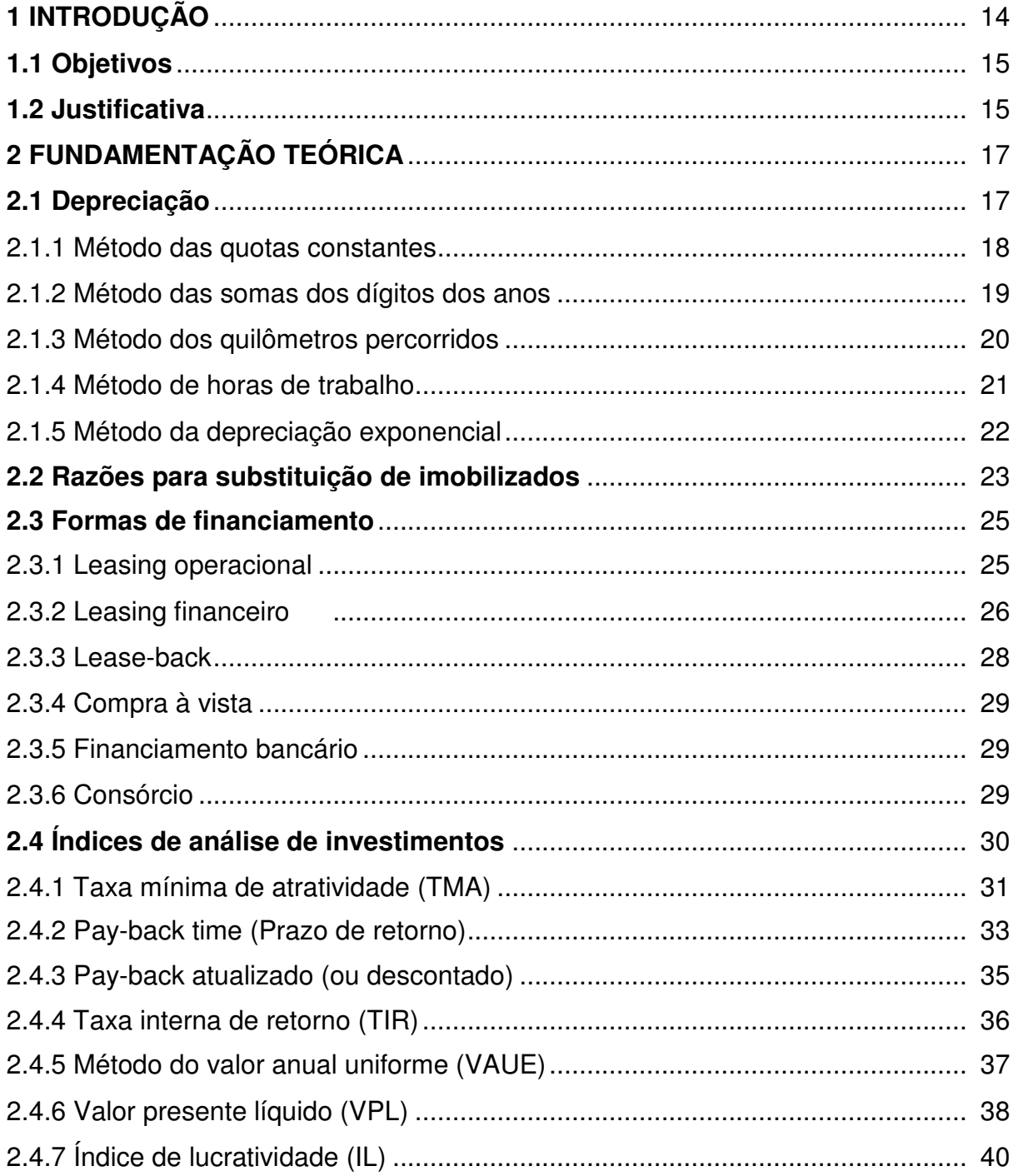

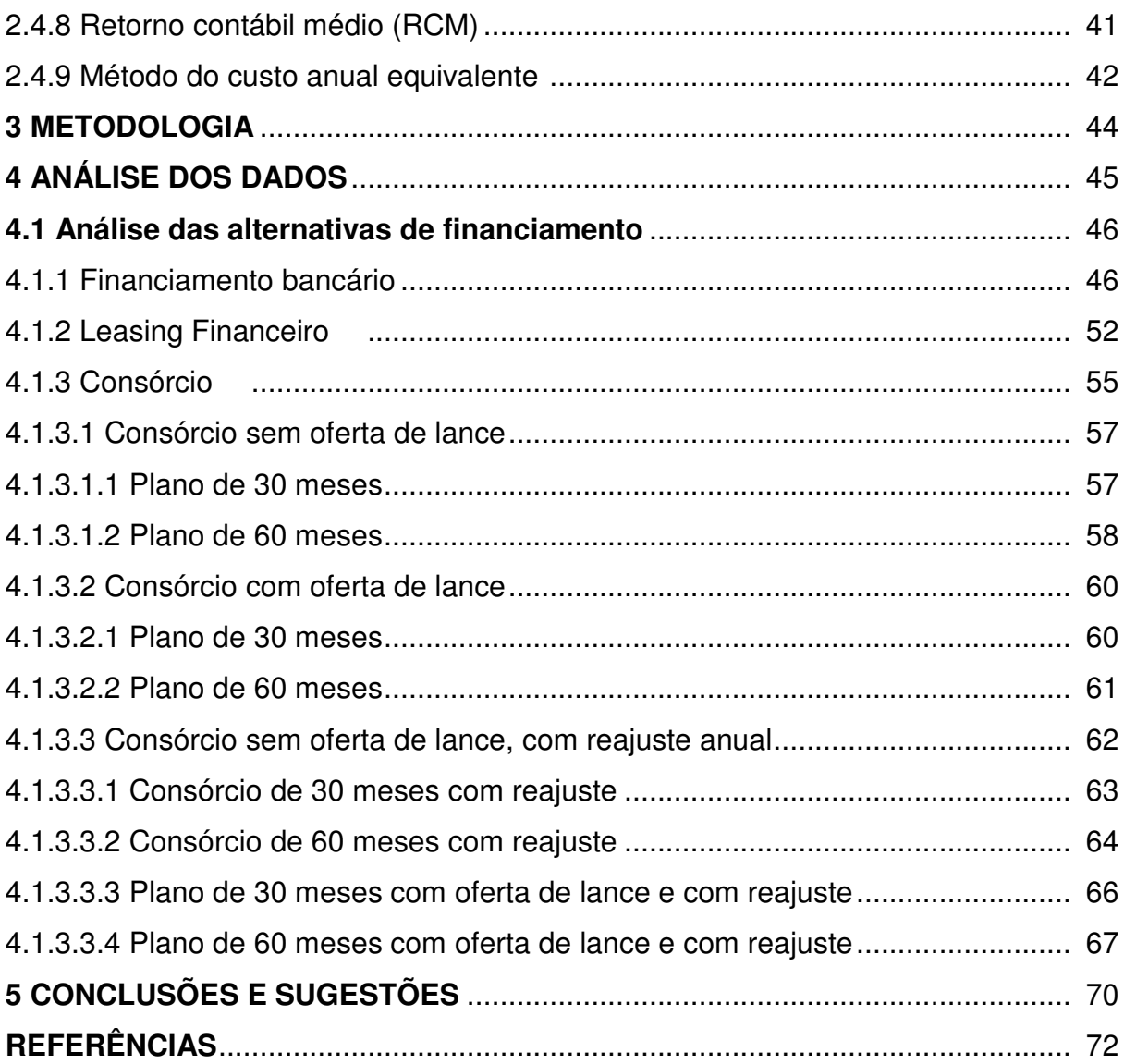

# **LISTA DE FIGURAS**

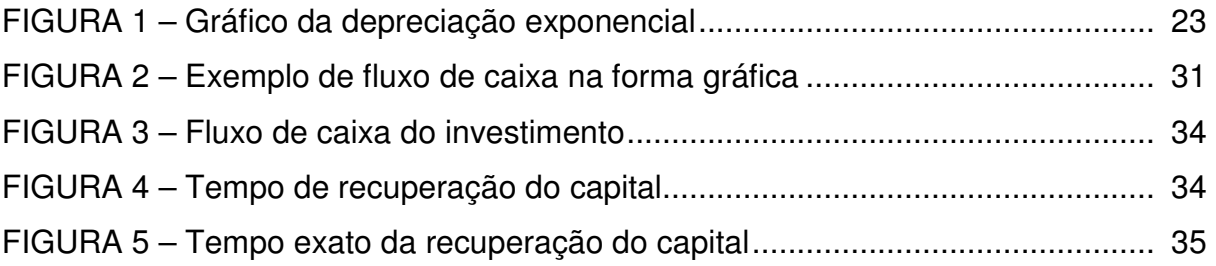

# **LISTA DE FÓRMULAS**

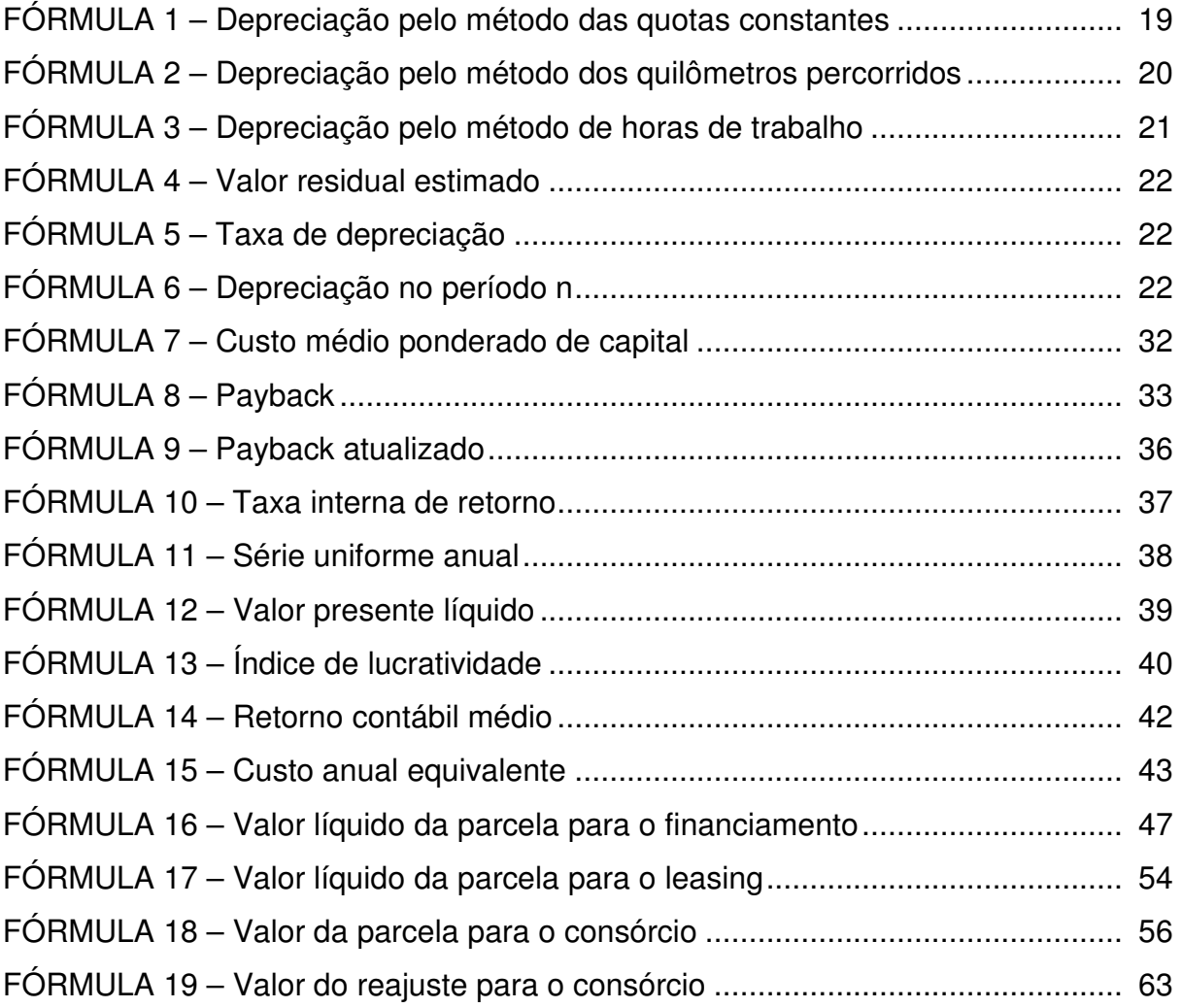

# **LISTA DE TABELAS**

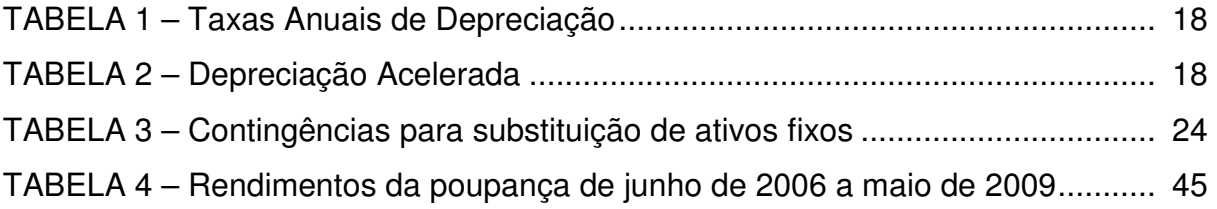

# **LISTA DE QUADROS**

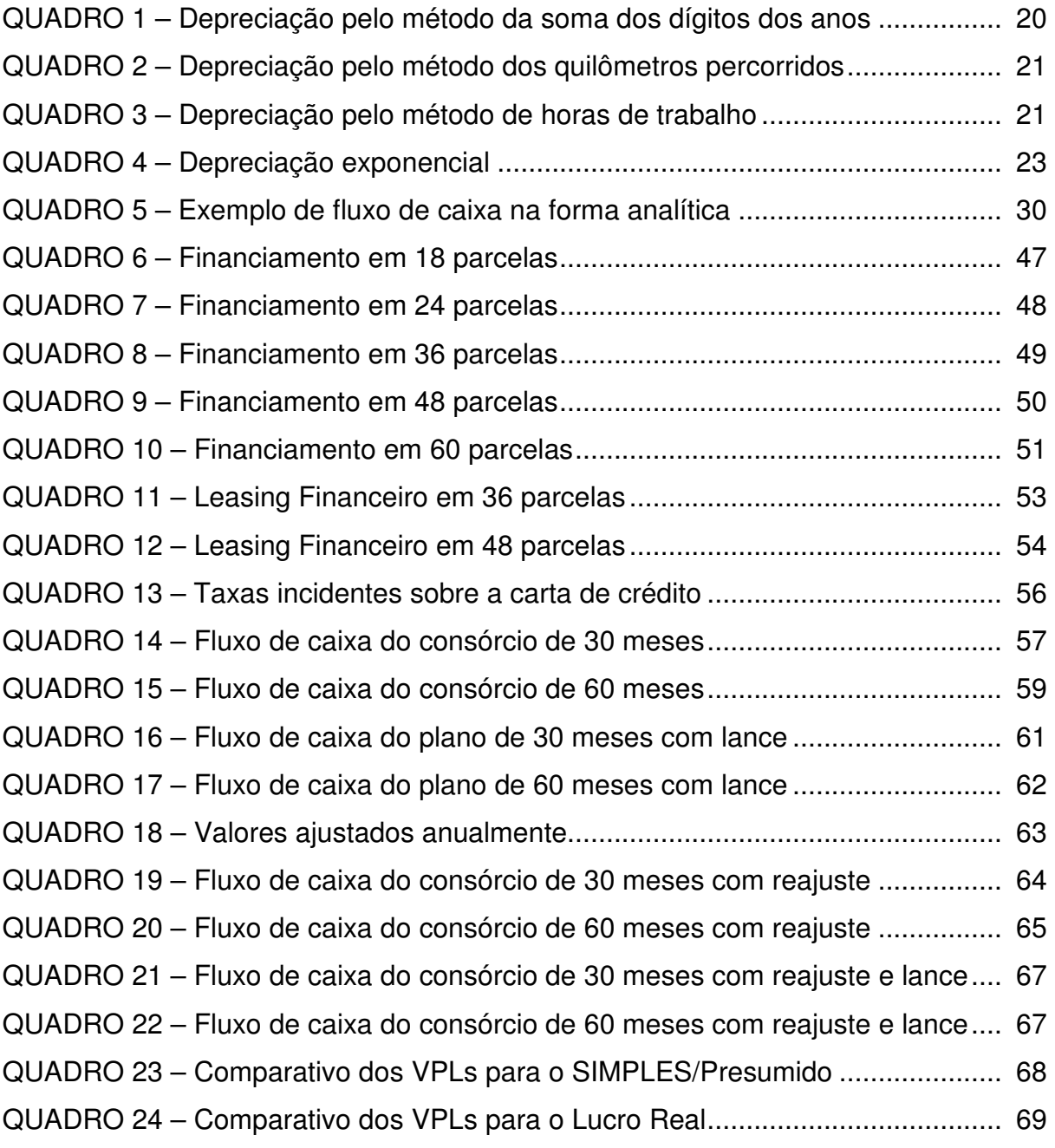

## **1 INTRODUÇÃO**

No atual cenário de crise econômica, torna-se ainda mais evidente a importância das finanças na atividade empresarial, em especial nos investimentos em ativos fixos, por exigirem vultosos dispêndios, sendo que o retorno do investimento, na maioria das vezes, é alcançado em longo prazo. Os recursos são mais escassos, o acesso ao crédito é menor. Além disso, o papel do contador está em contínua evolução, mudando gradualmente, deixando de exercer apenas a contabilidade tradicional para ser também um assessor de negócios, capaz de gerar informações de nível gerencial com o objetivo de direcionar, por exemplo, os recursos para a aplicação mais viável e vantajosa à organização.

As empresas responsáveis por treinar e formar condutores de veículos investem uma grande soma de valores em ativos imobilizados, na compra de automóveis que precisam ser renovados frequentemente em função do seu desgaste acelerado, o que faz com que esta situação ocorra várias vezes em um curto espaço de tempo. Existem diversas maneiras de financiá-los: leasing, consórcio, financiamento bancário, etc. No entanto, é preciso saber qual delas trará maior vantagem financeira, que possua o menor custo efetivo. Portanto, é bastante lógico investir tempo e conhecimento na avaliação de alternativas de financiamento a fim de empregar os recursos da forma mais eficiente possível, ou seja, minimizando custos e maximizando retornos.

Esta pesquisa possui como tema a análise de investimentos, delimitando-se na análise das alternativas de financiamento de um ativo imobilizado, em um centro de formação de condutores, em Santa Maria, no ano de 2009.

A empresa trabalha com grande quantidade de veículos em suas atividades. As aquisições anteriores foram efetuadas sem uma análise prévia dos critérios de investimento, tais como: valor presente líquido e taxa interna de retorno. Em breve, planeja aumentar sua frota com a aquisição de novo veículo. Para realizá-la, qual a alternativa de financiamento que trará maiores vantagens financeiras, de forma que o custo efetivo da operação seja o menor possível?

#### **1.1 Objetivos**

Segundo Lakatos e Marconi (2003, p. 219), o objetivo geral "está ligado a uma visão global e abrangente do tema. Relaciona-se com o conteúdo intrínseco, quer dos fenômenos e eventos, quer das idéias estudadas". Deste modo, a presente pesquisa teve por objetivo principal a escolha da alternativa de financiamento mais vantajosa, financeiramente, para aquisição de um ativo imobilizado. É importante observar que não fez parte do objeto de estudo do trabalho a análise de alternativas de substituição, apenas as formas de financiamento.

Para Lakatos e Marconi (2003, p. 219), objetivos específicos "apresentam caráter mais concreto. Têm função intermediária e instrumental, permitindo de um lado, atingir o objetivo geral e, de outro, aplicá-lo a situações particulares". Foram objetivos específicos deste trabalho:

- Levantar informações peculiares ao veículo;
- Levantar as alternativas de financiamento;
- Avaliar as alternativas de financiamento.

### **1.2 Justificativa**

A princípio, os gestores da empresa poderiam imaginar que a avaliação da melhor forma de financiar um bem não é necessária. Entretanto, tal fato seria um equívoco, já que uma das grandes preocupações organizacionais é justamente a redução de custos. Além disso, a empresa em estudo renova sua frota frequentemente, devido a seu desgaste acelerado.

Aparentemente, o modo que apresenta o menor custo é a compra à vista, porém dificilmente a empresa terá numerário disponível o suficiente para cobrir a aquisição. Mesmo que o possuísse, o custo real não seria apenas o valor desembolsado, pois sobre esse valor deve ser considerado o custo de oportunidade, uma vez que este recurso poderia ser investido em uma aplicação financeira, rendendo juros.

Algumas despesas, tais como, depreciação e pagamento de juros, pela tributação com base no Lucro Real, são dedutíveis da base de cálculo do Imposto de Renda e da Contribuição Social sobre o Lucro Líquido. Dependendo da maneira que a empresa adquirir um bem, estas despesas podem ser maiores ou menores. Uma despesa com depreciação não implica em desembolso por parte da empresa, mas causa uma diminuição da base de cálculo do IR e da CSLL, e com isso, haverá uma redução no desembolso ao pagá-los. Despesas com pagamento de juros geram um desembolso, mas também contribuem para a redução da base de cálculo do IR e da CSLL. Também se deve levar em consideração o custo de oportunidade de um desembolso antecipado, pois, esta quantia poderia ser aplicada no mercado financeiro, rendendo juros. Sendo assim, um investimento não deve ser realizado sem uma boa análise sobre a melhor forma de financiá-lo.

## **2 FUNDAMENTAÇÃO TEÓRICA**

A Lei n. 11638/07, que altera e revoga dispositivos da Lei n. 6.404, de 15 de dezembro de 1976, através do art. 179 define ativo imobilizado como sendo "os direitos que tenham por objeto bens corpóreos destinados à manutenção das atividades da companhia ou da empresa ou exercidos com essa finalidade, inclusive os decorrentes de operações que transfiram à companhia os benefícios, riscos e controle desses bens". Em grande parte das organizações, o investimento feito em imobilizações é bastante acentuado, consumindo a maior parte dos recursos a sua disposição. Além disso, alguns itens importantes como máquinas, equipamentos e veículos, por exemplo, requerem atenção especial pela necessidade de constante manutenção e substituição freqüente em função da depreciação.

### **2.1 Depreciação**

Depreciação pode ser entendida como o custo em função do desgaste ou obsolescência ao longo do tempo de um ativo imobilizado. É definida como:

> Declínio no potencial de serviços do Imobilizado Tangível e de outros ativos não correntes, em função de deterioração física gradual ou abrupta, consumo dos potenciais de serviços por meio de uso, mesmo que nenhuma mudança física seja aparente, ou deterioração econômica por causa da obsolescência ou de mudança na demanda dos consumidores (IUDÍCIBUS; MARION; PEREIRA, 2003, p. 80).

Iudícibus, Martins e Gelbcke (2003) comentam que embora o tratamento dado à depreciação segundo a lei n. 6404/76 deve corresponder à perda efetiva da utilidade do bem, por ação da natureza ou obsolescência, é pratica comum por parte das empresas o uso de taxas fixadas pela Secretaria da Receita Federal. Por exemplo, a taxa anual de depreciação para veículos admitida pelo Fisco é de 20% ao ano, embora geralmente a vida útil deste tipo de bem seja bastante superior a 5 anos. Iudícibus, Martins e Gelbcke (2003, p. 216) ressalvam ainda que "para o Fisco não haverá problemas se a empresa adotar taxas menores de depreciação que as admitidas".

Ainda pode ser admitida o uso de depreciação acelerada de bens móveis, em função do número de horas de operação por dia, como mostra a Tabela 2. Para calcular a taxa de depreciação acelerada, basta multiplicar o coeficiente pela taxa anual de depreciação.

|                         | <b>Taxa Anual</b> | Anos de Vida |
|-------------------------|-------------------|--------------|
|                         |                   | Útil         |
| Edifícios               | 4%                | 25           |
| Máquinas e Equipamentos | 10%               | 10           |
| Instalações             | 10%               | 10           |
| Móveis e Utensílios     | 10%               | 10           |
| Veículos                | 20%               | 5            |
| Sistema de proc. dados  | 20%               | 5            |

Tabela 1 – Taxas Anuais de Depreciação

Fonte: Manual de Contabilidade das Sociedades por Ações

### Tabela 2 – Depreciação Acelerada

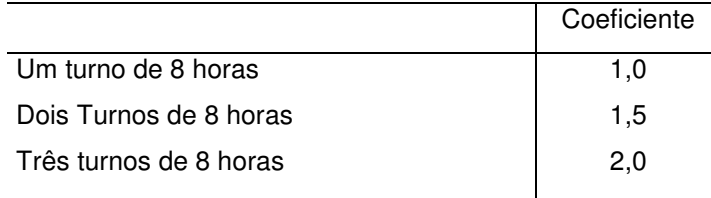

Fonte: Manual de Contabilidade das Sociedades por Ações

Contudo, as taxas de depreciação apresentadas não expressam a realidade econômica dos bens, sendo necessário aplicar, normalmente, outras taxas, utilizando-se outro método de depreciação.

Dentre as diversas formas de cálculo de depreciação, destacam-se: Método das Quotas Constantes, Método da Soma dos Dígitos dos Anos, Método das Unidades Produzidas, Método de Horas de Trabalho, Método da Depreciação Exponencial.

### 2.1.1 Método das quotas constantes

Este é o método mais comum, utilizado pela maioria das empresas, em função de sua simplicidade e praticidade. As depreciações mensais possuem valor fixo durante a vida útil do bem. É calculado pela Fórmula 1:

19

$$
D = \frac{C - VR}{VU} \tag{1}
$$

Onde: D = depreciação;  $VR =$  valor residual;  $C = custo$ : VU = vida útil.

Suponha-se um veículo novo adquirido ao custo de R\$ 25.000,00, com vida útil de 5 anos, valor residual estimado em R\$ 5.000,00 e que possa rodar por aproximadamente 100.000 quilômetros. O cálculo da depreciação anual será:

$$
D = \frac{25.000 - 5.000}{5} = 4.000
$$

O automóvel será depreciado por um valor constante de R\$ 4.000,00 por ano, ao longo de cinco anos, permanecendo apenas seu valor residual.

2.1.2 Método das somas dos dígitos dos anos

Neste método, as quotas de depreciação são maiores no início e menores no final da vida útil do bem, aproximando-se mais da desvalorização real já que, normalmente, esta ocorre de maneira mais acentuada no início da vida útil de muitos bens, como automóveis, por exemplo. É calculado da seguinte maneira:

b) A depreciação de cada ano é uma fração em que o denominador é soma dos algarismos, conforme obtido em (a), e o numerador é, para o primeiro ano (n), para o segundo (n – 1), para o terceiro (n – 2), e assim por diante, em que n = número de anos de vida útil (IUDÍCIBUS; MARTINS; GELBCKE, p. 217).

No caso do exemplo anteriormente citado, a depreciação anual do automóvel seria como mostra o Quadro 1:

a) Somam-se os algarismos que compõem o número de anos de vida útil do bem.(...)

| Ano | Fração                   | Depreciação Anual |
|-----|--------------------------|-------------------|
|     | $5/15 \times $20.000,00$ | 6666,67           |
| 2   | 4/15 x \$ 20.000,00      | 5.333,33          |
| 3   | $3/15 \times $20.000,00$ | 4.000,00          |
| 4   | 2/15 x \$ 20.000,00      | 2.666,67          |
| 5   | 1/15 x \$ 20.000,00      | 1.333,33          |

Quadro 1 – Depreciação pelo método da soma dos dígitos dos anos

Percebe-se, neste caso, que a quota de depreciação de cada ano segue uma progressão aritmética decrescente com razão de 1.333,33.

2.1.3 Método dos quilômetros percorridos

Este método é baseado em uma estimativa de quanto um veículo pode produzir durante toda sua vida útil. A quota de depreciação é calculada pela razão entre os quilômetros percorridos durante o período e a estimativa de quilômetros que serão percorridos durante toda a vida útil do veículo, conforme segue:

$$
D = \frac{Km}{Kme} \times (C - VR)
$$
 (2)

Onde:

D = depreciação;

 $Km =$  quilometragem rodada no ano X;

Kme = estimativa de quilômetros que serão percorridos durante a vida útil do veículo;

 $C = \text{cuts}$ :  $VR =$  valor residual.

Retomando o exemplo dos métodos anteriores e supondo a seguinte quilometragem percorrida pelo veículo a cada ano: 25.000; 20.000; 30.000; 15.000 e 10.000 teríamos a depreciação de acordo com o Quadro 2:

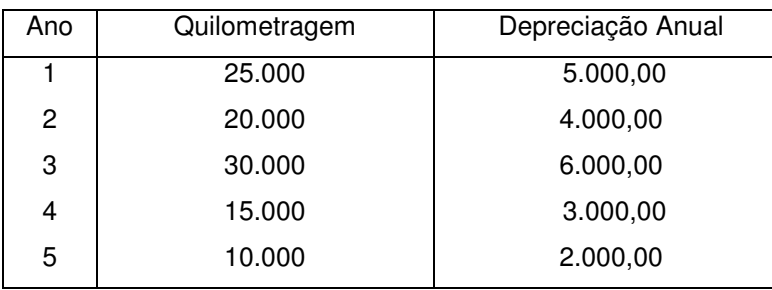

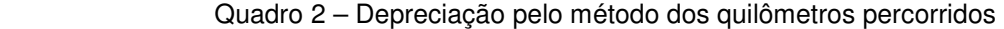

### 2.1.4 Método de horas de trabalho

É realizado de maneira análoga ao método anterior. A quota de depreciação é calculada pela razão entre o número de horas trabalhadas durante o período X e o número de horas estimadas durante a vida útil do bem, conforme segue:

$$
D = \frac{H}{HE} \times (C - VR)
$$
 (3)

Onde:

D = Depreciação;

H = Número de horas trabalhadas no ano X;

HE = Número de horas estimadas que serão trabalhadas durante a vida útil;

 $C = custo;$ 

 $VR =$  valor residual.

Se o automóvel puder operar por cerca de 10.000 horas ao longo de sua vida útil, a depreciação será como segue o Quadro 3:

| Ano | Horas | Depreciação Anual |
|-----|-------|-------------------|
|     | 2.000 | 4.000,00          |
| 2   | 1.500 | 3.000,00          |
| 3   | 3.000 | 6.000,00          |
| 4   | 1.000 | 2.000,00          |
| 5   | 2.500 | 5.000,00          |

Quadro 3 – Depreciação pelo método de horas de trabalho

#### 2.1.5 Método da depreciação exponencial

De acordo com Casarotto Filho e Kopittke (2007) diferentemente da depreciação por quotas constantes e pela soma dos dígitos dos anos que são depreciações lineares, o método da depreciação exponencial comporta-se como uma curva, mais acentuada nos primeiros períodos da vida útil e mais suave nos períodos posteriores.

É calculado através das seguintes fórmulas:

$$
VRE = P (1 + t)^{N}
$$
 (4)

$$
t = \left(\frac{VRE}{P}\right)^{\frac{1}{N}} - 1\tag{5}
$$

$$
D_n = t.NR_{n-1} \tag{6}
$$

Onde:

VRE = valor residual estimado;

P = preço de compra;

t = taxa de depreciação;

 $N =$  vida útil:

n = período;

 $D_n$  = depreciação no período n;

 $VR_{n-1}$  = valor real no período n – 1;

 $VR_n$  = valor real no período n.

Substituindo os dados do exemplo na Fórmula 5, obtém-se t = -0,2752, ou seja, a taxa de depreciação é de 27,52% ao ano. A depreciação durante os cinco anos, calculada a partir da Fórmula 6 é apresentada no Quadro 4. A Figura 1 mostra o comportamento gráfico da depreciação exponencial no exemplo.

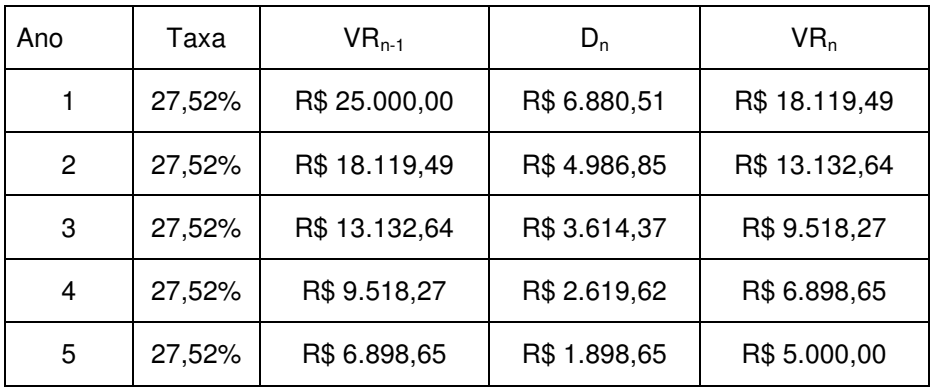

Quadro 4 – Depreciação exponencial

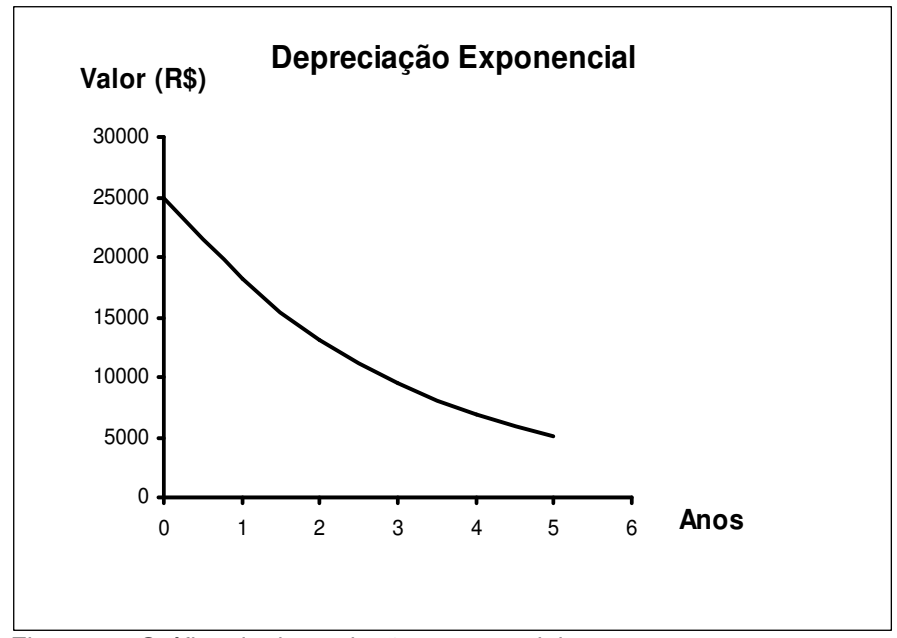

Figura 1 – Gráfico da depreciação exponencial

### **2.2 Razões para substituição de imobilizados**

Investimento pode ser definido como sendo o emprego de uma quantia de recursos com o propósito de receber futuramente retorno superior ao valor aplicado, ou seja, com expectativa de geração de lucros. Há diversas razões para que se invista na substituição de um ativo imobilizado. A partir de certa idade, mesmo que um veículo, por exemplo, ainda apresente boas condições de uso, os custos de manutenção tornam-se demasiadamente elevados para mantê-lo em operação sendo recomendado que seja substituído por um novo. Casarotto Filho e Kopittke (1996) abordam o assunto apontando causas das substituições, como: a deterioração dos equipamentos, fazendo com que os custos de manutenção aumentem além do nível tolerado; avanços tecnológicos, que tornam os equipamentos obsoletos, em função de máquinas ou métodos mais eficientes, reduzindo custos. Descrevem também que no Brasil existe o costume de se manter em funcionamento equipamentos que não possuem mais condições de uso, sendo os custos de manutenção bastante superiores aos investimentos necessários para novas aquisições, deixando um enorme potencial para redução de custos simplesmente pela troca de máquinas obsoletas por novas e mais eficientes.

Portanto, é muito importante a substituição de ativos fixos tendo em vista melhorias de caráter mercadológico e de competitividade, redução de custos, maior eficiência na produção e aumento da qualidade percebida pelo cliente em face das mudanças realizadas.

A Tabela 3 mostra alguns modelos de substituição de equipamentos relacionando-os com contingências ou razões que levam à tal decisão e os custos envolvidos.

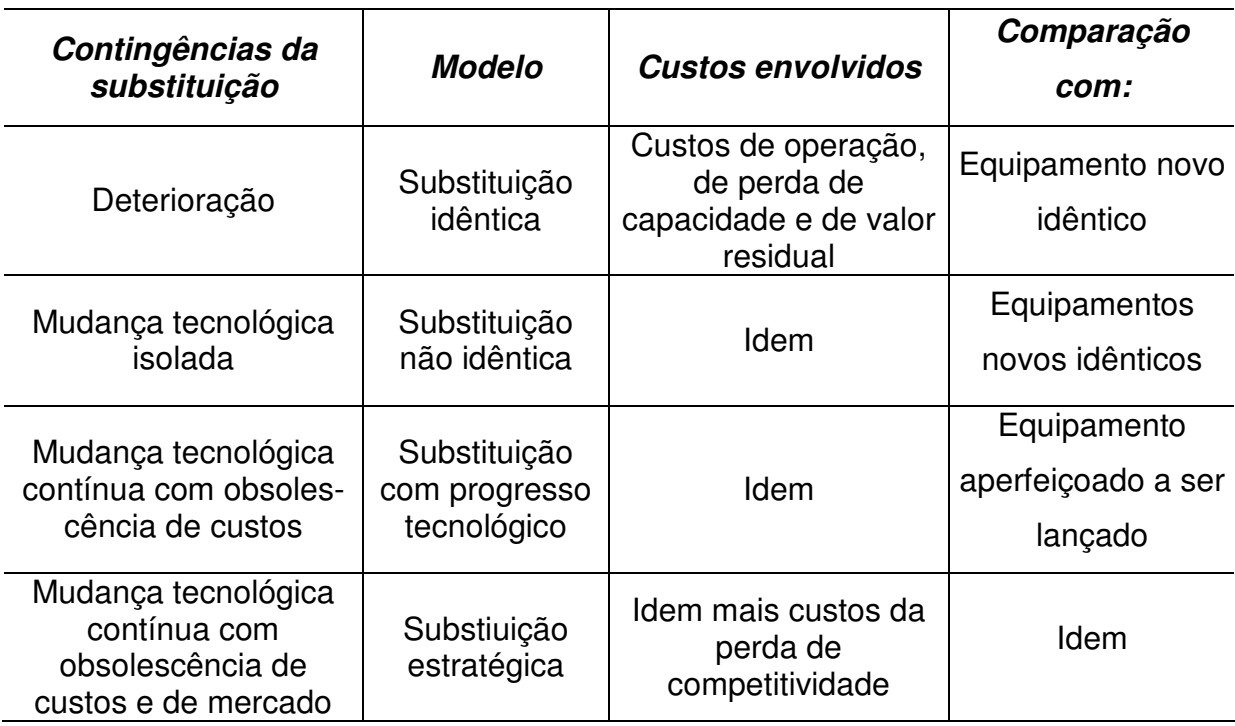

Tabela 3 – Contingências para substituição de ativos fixos

Fonte: Casarotto Filho e Hopittke (2007, p. 190)

Todavia, para realizar a substituição de um imobilizado são necessários investimentos significativos, os quais podem ser financiados de várias formas. A seguir, tratar-se-á de tais formas de financiamento.

#### **2.3 Formas de financiamento**

As formas de financiar um ativo fixo são bastante variadas, tornando a análise financeira ainda mais importante no processo decisório. Helfert (2000) destaca o custo econômico no uso de quaisquer que sejam as formas de financiamento, sendo importante para a empresa estabelecer padrões de financiamento de acordo com o risco e recompensa que pretende ter e que seja adequada as suas necessidades futuras.

É característica dos financiamentos em ativos fixos o longo prazo de pagamento – cinco anos ou mais – muitas vezes concedendo período de carência ao investidor que necessita de certo período de tempo até que comece a trazer retornos, tornando-se viável. De acordo com Casarotto Filho e Kopittke (2007):

> As principais modalidades para investimento fixo atualmente existentes no Brasil são de órgãos federais e repassados por bancos de desenvolvimento ou bancos de investimento. Principais fundos e suas aplicações: Financiadora de Estudos e Projetos (FINEP): Pré-Investimento; Banco Nacional de Desenvolvimento Econômico e Social (BNDES): Construções, Instalações e Capital de Giro adicional; Agência Especial de Financiamento Industrial (BNDES/FINAME): Equipamentos (CASAROTTO FILHO E KOPITTKE, 2007, p. 230).

A seguir, serão tratadas as principais formas de financiamento, como: leasing operacional, leasing financeiro, lease-back, financiamento bancário, consórcio, e até mesmo a compra à vista.

#### 2.3.1 Leasing operacional

Existem diversas formas de financiar um ativo imobilizado. Uma delas é através de arrendamento mercantil (leasing). O contrato de leasing envolve duas partes: o arrendatário, que utiliza o bem e o arrendador, o proprietário. Uma das principais vantagens de utilização do leasing consiste em benefícios fiscais por parte do arrendatário.

 O Comitê de Pronunciamentos Contábeis (CPC), em seu Pronunciamento Técnico CPC 06 (2009, p. 3) define: "arrendamento mercantil é um acordo pelo qual o arrendador transmite ao arrendatário em troca de um pagamento ou série de pagamentos o direito de usar um ativo por um período de tempo acordado".

É aquele acordo praticado diretamente entre o produtor (arrendador) do bem e seu usuário (arrendatário), ficando as despesas de manutenção por conta daquele. Normalmente, este tipo de arrendamento não é completamente amortizado, pois seu prazo de duração geralmente é inferior à vida útil do ativo. No leasing operacional, as prestações podem ser lançadas em despesas operacionais ou em custos indiretos de fabricação, dedutíveis na base de cálculo do IR na apuração do lucro real. Esse tipo de operação é vantajoso quando a utilização do bem se fizer necessária por um curto período de tempo. Também deve-se considerar essa opção quando o bem a ser alugado correr o risco de obsolescência, pois outra vantagem desse tipo de arrendamento é a opção de cancelamento do contrato. Entretanto, pelo fato de o risco ser repassado para o locador, o locatário paga por esta opção de desistência do contrato, através de parcelas mais elevadas.

Quanto à forma de reconhecimento contábil, o Pronunciamento Técnico CPC 06 esclarece:

> Os pagamentos da prestação do arrendamento mercantil segundo um arrendamento mercantil operacional devem ser reconhecidos como despesa em base linear durante o prazo do arrendamento mercantil, exceto se outra base sistemática for mais representativa do modelo temporal do benefício do usuário (CPC, 2009, p. 13).

O Pronunciamento CPC supracitado determina as condições, dentre outras, em que um arrendamento mercantil pode ser classificado como operacional:

- se não houver transferência substancial de todos os riscos e benefícios inerentes ao bem arrendado;
- se não transferir a propriedade do ativo para o arrendatário ao final do contrato;
- se as perdas relacionadas ao cancelamento do contrato de arrendamento mercantil são de arcadas pelo arrendador.

Esta distinção entre leasing financeiro e operacional depende da essência da transação e não da forma contratual.

2.3.2 Leasing financeiro

É uma operação financeira em que o arrendatário adquire bens de acordo

com especificações determinadas pelo seu parceiro, o arrendador, que amortiza o valor do bem acrescido de juros através de contraprestações periódicas, comprometendo-se a liquidar o valor residual da dívida ficando como dono do bem, renovar o contrato ou optar pela devolução. Nesse tipo de operação, o locatário se compromete a pagar todas as despesas com manutenção. Não há possibilidade de quebra de contrato nesse tipo de leasing.

Considerando os princípios contábeis, a essência deve prevalecer sobre a forma. Desse modo, o bem adquirido através de leasing financeiro deve ser imobilizado no ativo da empresa, pois está claro que ao optar por este tipo de financiamento, a empresa irá adquirir esse bem ao término do contrato. Anteriormente à Lei nº 11.638, de 28 de dezembro de 2007, o bem arrendado não era imobilizado, sendo todo o valor pago ao arrendador considerado como despesa de arrendamento. Atualmente, o bem é imobilizado pelo seu valor de mercado, e todo o valor assumido como dívida com o arrendatário, será reconhecido como exigibilidade. A diferença entre o valor a pagar e o valor imobilizado será referente aos juros do financiamento, sendo lançado como uma conta redutora do exigível referente ao bem, reconhecendo-se a despesa mensalmente de acordo com o regime de competência.

 Até o fim do ano de 2008, a resolução CFC nº 921/01 que aprova a NBC T 10.2 dispunha que

> no começo do prazo de arrendamento mercantil, os arrendatários devem reconhecer, em contas específicas, os arrendamentos mercantis financeiros como ativos e passivos nos seus balanços por quantias iguais ao valor justo da propriedade arrendada ou, se inferior, ao valor presente dos pagamentos mínimos do arrendamento mercantil, cada um determinado no início do arrendamento mercantil (CFC Nº 921, 2001).

Apesar disso, as empresas continuavam considerando todo o valor pago ao arrendatário como uma despesa, pois a lei 6.099/74 art. 11 dispõe que "serão consideradas como custo ou despesa operacional da pessoa jurídica arrendatária as contraprestações pagas ou creditadas por força do contrato de arrendamento mercantil", de acordo com esse artigo, todas os valores pagos aos arrendatários poderiam ser deduzidos para fins do cálculo do IR e da CSLL. Mas essa questão veio a ficar clara com a publicação da lei 11.638, onde consta que devem ser lançados no imobilizado

os direitos que tenham por objeto bens corpóreos destinados à manutenção das atividades da companhia ou da empresa ou exercidos com essa finalidade, inclusive os decorrentes de operações que transfiram à companhia os benefícios, riscos e controle desses bens (Lei 11.638, 2007).

Com isso, todo o leasing financeiro deverá ser imobilizado, sendo dedutível como despesa o valor da depreciação e o valor reconhecido como despesa financeira, considerando o princípio da competência.

As situações para classificar leasing como financeiro são:

(a) o arrendamento mercantil transfere a propriedade do ativo para o arrendatário no fim do prazo do arrendamento mercantil;

(b) o arrendatário tem a opção de comprar o ativo por um preço que se espera seja suficientemente mais baixo do que o valor justo à data em que a opção se torne exercível de forma que, no início do arrendamento mercantil, seja razoavelmente certo que a opção será exercida;

(c) o prazo do arrendamento mercantil refere-se à maior parte da vida econômica do ativo mesmo que a propriedade não seja transferida;

(d) no início do arrendamento mercantil, o valor presente dos pagamentos mínimos do arrendamento mercantil totaliza pelo menos substancialmente todo o valor justo do ativo arrendado; e

(e) os ativos arrendados são de natureza especializada de tal forma que apenas o arrendatário pode usá-los sem grandes modificações (RESOLUÇÃO CFC Nº. 1.141, 2008, p. 8).

2.3.3 Lease-back

É a operação na qual o proprietário de um ativo fixo o vende para a arrendadora que arrenda imediatamente para o antigo proprietário, permitindo que este obtenha capital de giro. Casarotto Filho & Kopittke (1996, p. 230) definem lease-back como "um arrendamento mercantil no qual o arrendador adquire o bem do próprio futuro arrendatário". De acordo com esses autores, a diferença entre o leasing e o lease-back é que, no leasing, a empresa recebe um bem imobilizado, já no lease back, a empresa recebe recursos para serem utilizados no capital de giro.

Segundo Casarotto Filho & Kopittke (2007, p. 231) "se a arrendatária vender o bem por um valor acima de seu valor contábil, deve pagar imposto sobre o rendimento. Porém, se vender por preço abaixo do valor contábil, não poderá abater o prejuízo fiscal".

Este modelo de leasing é operacionalizado por bancos de investimento, que no momento da aquisição do bem, ativa-o passando a depreciá-lo.

#### 2.3.4 Compra à vista

Aparentemente, a forma mais vantajosa de investir em um ativo fixo é através do desembolso à vista, uma vez que não há juros embutidos na operação. No entanto, esta hipótese deve ser estuda com muita cautela, haja vista a possibilidade de ocorrência de problemas no decorrer das atividades da empresa, como por exemplo: teria que reduzir significativamente seu capital circulante líquido em face da nova aquisição, principalmente quando esta é de valor elevado em relação ao porte da organização. Através da diminuição do ativo circulante enquanto o passivo circulante permanece inalterado, poderia gerar uma compressão no fluxo de pagamentos e recebimentos. Sem um adequado planejamento, corre-se o risco de não haver recursos suficientes para quitar todas as obrigações de curto prazo antes dos vencimentos, situação que gera juros, multas, restrição de crédito, ou inclusive que a organização seja forçada a recorrer a empréstimos para saldar as dívidas com custo bastante superior ao que seria praticado financiando–se o bem.

### 2.3.5 Financiamento bancário

O financiamento bancário pode ser feito de diversas formas, com diversas taxa de juros e prazos. É aconselhado quando se pretende expandir os negócios comprando máquinas, equipamentos, instalações, etc. É preciso que o gestor tenha em mente que o prazo de pagamento do empréstimo deve ser compatível com a vida econômica do investimento. Não se deve contrair uma dívida de curto prazo a fim de financiar um investimento de longo prazo sob pena de haver demasiado comprometimento do fluxo de caixa, uma vez que, normalmente, investimentos duradouros demoram certo período de tempo para produzirem ganhos enquanto as parcelas da dívida já serão devidas.

### 2.3.6 Consórcio

Neste tipo de negociação, o consorciado adere a um grupo com a finalidade de adquirir um bem. Paga mensalmente prestações por certo período de tempo até que seja sorteado ou dê o maior lance. A vantagem de optar por este método está na taxa de administração, que pode ser bem menor do que os juros nos financiamentos bancários. Em contrapartida, entretanto, o consorciado pagará por um bem que ainda não é de sua propriedade, ou seja, haverá desembolsos enquanto a empresa não poderá desfrutar dos benefícios do investimento.

Após revisar as formas de financiamento de um novo ativo imobilizado, fica evidente que uma delas deve ser utilizada. Mas qual é a mais adequada? Para responder a esta questão, é preciso escolher um índice de análise de investimentos que solucione o problema. Dessa forma, a seguir serão revisados os índices de análise de investimentos.

### **2.4 Técnicas de análise de investimentos**

Com a finalidade de escolher o financiamento que seja mais atrativo para a organização, faz-se necessária a adoção de alguns métodos de comparação entre os financiamentos, tais como: Taxa Mínima de Atratividade (TMA), Pay-Back Time, Pay-back atualizado (ou descontado), Taxa Interna de Retorno (TIR), Método do Valor Anual Uniforme (VAUE), Método do Valor presente Líquido (VPL), Índice de Lucratividade (IL), Retorno Contábil Médio (RCM) e Método do Custo Anual Equivalente. Esses índices são calculados com base no fluxo de caixa, que pode ser representado tanto na forma gráfica, demonstrado na Figura 2, quanto analítica, apresentado no Quadro 5.

| Período | Investimento  | Pagamentos     | Recebimentos  |
|---------|---------------|----------------|---------------|
| 0       | R\$ 23.000,00 |                |               |
|         |               | R\$ (5.000,00) | R\$ 6.500,00  |
| 2       |               | R\$ (5.000,00) | R\$4.500,00   |
| 3       |               | R\$ (5.000,00) | R\$ 1.000,00  |
| 4       |               | R\$ (5.000,00) | R\$ 2.000,00  |
| 5       |               | R\$ (5.000,00) | R\$ 10.000,00 |

Quadro 5 – Exemplo de fluxo de caixa na forma analítica

Segundo Casarotto Filho e Kopittke (2007), existem certas condições que devem ser satisfeitas no uso dos métodos citados:

- Que os investimentos sejam suficientemente importantes para justificar o esforço de se utilizar um método estruturado;
- Que a decisão não seja óbvia, sendo preciso organizar o problema;

• Que o aspecto econômico seja significativo e influencie na decisão.

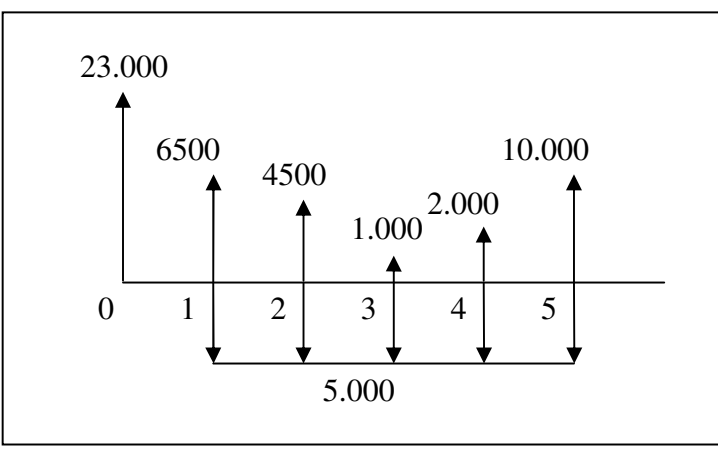

Figura 2 – Exemplo de fluxo de caixa na forma gráfica

### 2.4.1 Taxa mínima de atratividade (TMA)

Os termos taxa mínima de atratividade, custo de oportunidade e custo de capital, normalmente, se confundem, sendo importante realizar uma distinção entre eles. Custo de Oportunidade, segundo Galesne, Fensterseifer e Lamb (1999, p. 231) "é a remuneração alternativa que pode ser obtida no mercado, para empreendimentos na mesma classe de risco", ou seja, representa o quanto a empresa está deixando de ganhar ao deixar de investir em outro projeto, quando poderia, no mínimo, estar ganhando os rendimentos de uma caderneta de poupança.

Custo de Capital, de acordo com Braga (1995, p. 302) "corresponde à média ponderada das taxas de custo das diversas fontes de financiamento a longo prazo que integram a estrutura do capital da empresa". Sendo assim, representa o custo que a empresa tem para remunerar suas fontes de recursos, sejam elas próprias, através do pagamento de dividendos aos acionistas, ou de terceiros, através do pagamento de juros a bancos e fornecedores.

Já a Taxa Mínima de Atratividade, representa o quanto a empresa espera de retorno do investimento, pois, conforme Galesne, Fensterseifer e Lamb (1999, p. 237) "taxa mínima de atratividade refere-se à rentabilidade mínima exigida dos investimentos pelos dirigentes da empresa como parte de sua política de investimentos".

Ao realizar um investimento, a empresa espera obter um retorno, no mínimo,

igual ao custo do capital investido, ou seja, a Taxa Mínima de Atratividade deve ser igual ou superior ao custo de oportunidade ou ao custo de capital, conforme a ocasião. Não há como padronizar e dizer que a Taxa Mínima de Atratividade deva ser a mesma do Custo de Capital ou a do Custo de Oportunidade, pois, em algumas situações, quando há a necessidade do investimento, e não há a possibilidade de aplicar em outro projeto, a melhor taxa seria a do Custo do Capital. Já, quando há possibilidade de se investir em outro projeto e a taxa do Custo de Oportunidade for superior a do Custo de capital, a taxa apropriada a ser considerada seria a do Custo de Oportunidade.

> Ao se analisar uma proposta de investimento deve ser considerado o fato de se estar perdendo a oportunidade de auferir retornos pela aplicação do mesmo capital em outros projetos. A nova proposta para ser atrativa deve render, no mínimo, a taxa de juros equivalente à rentabilidade das aplicações correntes e de pouco risco. Esta é, portanto, a Taxa Mínima de Atratividade (TMA). Para pessoas físicas, no caso do Brasil, é comum a Taxa Mínima de Atratividade ser igual a rentabilidade da caderneta de poupança. Para empresas, a determinação da TMA é mais complexa e depende do prazo ou da importância estratégica das alternativas (CASAROTTO FILHO E KOPITTKE, 1996, p.108).

O Custo do capital de uma organização é fator de grande importância para inúmeras decisões a serem tomadas. A determinação desta taxa é calculada a partir da média ponderada das taxas de custo das várias fontes de financiamento a longo prazo que fazem parte da composição do capital da organização. Segundo Galesne, Fensterseifer e Lamb (1999), o custo médio ponderado do capital (CMPC) é expresso por:

$$
CMPC = k_{ED} \frac{E}{V} + k_D (1 - t) \frac{D}{V}
$$
\n<sup>(7)</sup>

Onde:

CMPC: o custo médio ponderado do capital;

V: valor de mercado da empresa, composto de valores de mercado de suas ações (E) e de suas dívidas (D);

 $k_{FD}$  = custo do capital próprio (do acionista) na empresa com dívidas;

 $k_D$  = custo do capital de terceiros;

t = alíquota de tributação sobre os lucros da empresa.

2.4.2 Pay-back time (Prazo de retorno)

Alguns modelos de decisão, como Pay-back time, por exemplo, são simplistas por não levarem em consideração o valor do dinheiro no tempo, enquanto outros como VPL e TIR, ao contrário dos primeiros, o fazem, ou seja, são métodos mais robustos. O Pay-back time, segundo Braga:

> Determina o tempo necessário para recuperar os recursos investidos em um projeto.

> Quanto mais amplo for o horizonte de tempo considerado, maior será o grau de incerteza nas previsões. Deste modo, propostas de investimento com menor prazo de retorno apresentam maior liquidez e, consequentemente, menor risco.

> A alta administração das empresas costuma fixar um prazo máximo de retorno para seus projetos de investimentos e, assim, as propostas que ultrapassarem esse limite serão rejeitadas (BRAGA, 1995, p. 283)

Matematicamente, quando as entradas de caixa líquidas forem uniformes, o Payback é calculado da seguinte forma:

$$
P = \frac{I_0}{F}
$$
 (8)

Onde:

 $P =$  payback:

 $I_0$  = investimento inicial líquido;

 $F =$  fluxo de caixa anual.

Quando se tratar de entradas de caixa distintas ao longo da vida útil do projeto, estas serão acumuladas até atingir o valor do investimento, apurando-se o prazo de retorno, utilizando a fração do último período em que será completado o valor do investimento, e pressupondo que aconteçam de maneira uniforme ao longo de cada ano.

Como exemplo, considera-se um equipamento com vida útil de cinco anos, que foi adquirido pelo valor de R\$ 5.000,00, e ao término de cada período trará um retorno líquido conforme apresentado na Figura 3.

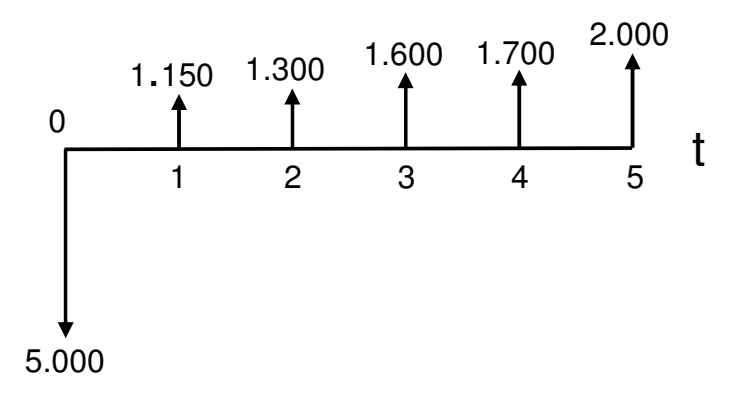

Figura 3 – Fluxo de caixa do investimento

Com a ajuda do Figura 4, pode-se visualizar que no quarto período, o retorno líquido acumulado gerado pelo equipamento cobriu o custo do investimento. Isso significa que a empresa levaria quatro períodos para recuperar o capital investido.

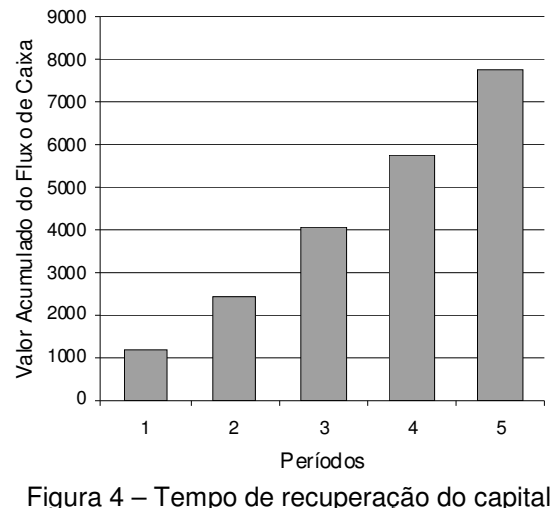

Mas com isso, não chega-se a um valor exato, sendo necessário realizar o método da interpolação linear para chegar-se a um tempo exato. Como é demonstrado na Figura 5, o tempo de recuperação do capital investido está entre o terceiro e quarto período. O cálculo que deve ser realizado para encontrar o tempo exato é demonstrado a seguir, chegando-se ao resultado exato de 3,56.

Para Castelo Branco (2005, p.193) "a maior vantagem do payback é a facilidade de se fazer o cálculo, pois se consideram apenas os valores de entradas e saídas de caixa, demonstrados em diagramas de fluxo de caixa, por exemplo".

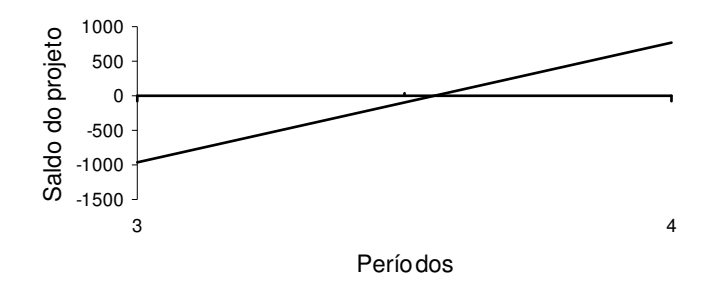

Figura 5 – Tempo exato da recuperação do capital

$$
\frac{PBS-3}{4-3} = \frac{950}{950+750}
$$

$$
PBS = 3,56 \quad anos
$$

 Para Casarotto Filho e Kopittke (1996) Pay-back time é o principal método não exato na análise de investimentos. Entretanto possui um sério defeito: não considera o conceito de equivalência, podendo fazer com que dois fluxos de caixa bastante distintos apresentem o mesmo tempo de recuperação do capital investido. Além disso, não considera os fluxos posteriores ao prazo de retorno.

Gitman aponta os prós acerca do payback:

Por ser visto como uma medida de risco, muitas empresas usam o período de payback como critério básico de decisão ou como complemento a técnicas de decisão sofisticadas. Quanto mais tempo a empresa precisar esperar para recuperar seus fundos investidos, maior a possibilidade de perda. Portanto, quanto menor for o período de payback, menor será a exposição da empresa aos riscos (GITMAN, 1997, p. 328).

2.4.3 Pay-back atualizado (ou descontado)

Em decorrência das deficiências do Payback, foi criado o Payback atualizado, que utiliza uma taxa de desconto nos fluxos de caixa, e é calculado pela razão entre o valor atual do investimento líquido e o valor atual das entradas líquidas de caixa.

> Para contornar as deficiências apontadas, alguns profissionais descontam os fluxos de caixa das propostas, determinando os valores atuais dos investimentos líquidos e das entradas líquidas de caixa. Dividem o valor atual do investimento líquido pelo valor atual das entradas líquidas de caixa e obtêm um índice que já não corresponde a uma medida de tempo da recuperação do investimento. (BRAGA, 1995, p. 284)
Portanto:

$$
PA = \frac{VAL}{VAELC}
$$
 (9)

Onde:

PA = payback atualizado;

VAIL = valor atual do investimento líquido;

VAELC = valor atual das entradas líquidas de caixa.

De acordo com Braga (1995, p. 284), "a taxa de desconto utilizada seria aquela que melhor refletisse o valor do dinheiro no tempo para a empresa".

O Payback atualizado é o inverso do índice de lucratividade. O critério de decisão é o seguinte: o projeto deve ser aceito se o índice for menor que 1, significando que as entradas líquidas de caixa, em valores atuais, superam o valor investido; quando o índice for superior a 1, o projeto deve ser rejeitado, o que significa que o projeto de investimento não cobrirá o custo de capital.

Helfert salienta pontos fortes e fracos do payback descontado:

O teste do payback descontado (duração mínima), dado um padrão de retorno, torna-se um fator a mais na avaliação da margem de erro nas estimativas do projeto. Permite ao analista entender a relação entre a vida econômica e o desempenho aceitável e é uma versão melhorada da regra prática do payback simples. A medida é muito útil para ser utilizada juntamente com o critério do valor presente líquido. Contudo, não aponta de fato os elementos específicos de risco e deixa de medir qualquer diferença favorável entre a vida mínima e a vida econômica para julgamento de quem toma a decisão (HELFERT, 2000, p. 203).

2.4.4 Taxa interna de retorno (TIR)

A taxa interna de retorno é um dos índices mais importantes na análise de investimentos, uma das técnicas mais utilizadas na avaliação de alternativas de investimento. Pode ser definida como:

> a taxa de desconto que torna o valor presente do fluxo de caixa futuro equivalente ao dispêndio exigido. Em outras palavras, a TIR é exatamente aquela taxa de juros em que o VPL é igual a zero. Assim, se a taxa pela qual o VPL é igual a zero (a TIR) é maior que o fluxo de oportunidade de

capital, então sabemos que o VPL ao custo de oportunidade do capital em si deve ser positivo (BODIE, 2002, p. 132).

O cálculo da TIR não depende da taxa de juros do mercado de capitais, mas somente dos fluxos de caixa do próprio projeto. O critério de decisão é o seguinte: um projeto deve ser aceito quando a TIR for superior à taxa de desconto; rejeitado, caso seja inferior. Se a TIR for igual ao custo de oportunidade, não proporciona nem ganho nem perda em relação ao custo de oportunidade.

Um exemplo interessante da aplicação da taxa interna de retorno é a escolha entre dois projetos de investimentos alternativos, que envolvam investimentos e vidas úteis distintas, principalmente quando o projeto de menor investimento apresenta TIR maior do que a do projeto de investimento maior. Neste caso, é necessário calcular o investimento incremental.

Em certos casos, a taxa interna de retorno pode apresentar alguns problemas na sua determinação:

> Existe a probabilidade de um projeto complexo, com muitas entradas e saídas durante sua vida econômica, resultar em mais de uma taxa interna de retorno diferente. Isso é resultante do padrão e das medidas específicas de várias entradas e saídas de caixa. Sendo relativamente raro, o resultado pode ser pouco adequado (HELFERT, 2000, p. 200).

Pode ser calculada por tentativa e erro ou através de calculadoras financeiras. Matematicamente, a equação que define a taxa interna de retorno é a seguinte:

$$
TIR = \sum_{t=0}^{k} \frac{FluxodeCaixa}{(1+TIR)^{t}}
$$
\n(10)

Onde:

 $TIR = \text{taxa}$  interna de retorno;

 $t = período;$ 

k = ultimo período.

2.4.5 Método do valor anual uniforme (VAUE)

Em determinados investimentos, o fluxo de caixa pode variar de um período

para outro, desta forma, para uma melhor análise, pode ser utilizado o Método do Valor Uniforme Anual.

> Este método consiste em achar uma série uniforme anual (A) equivalente ao fluxo de caixa dos investimentos à Taxa Mínima de Atratividade, ou seja, acha-se a série uniforme equivalente a todos os custos e receitas para cada projeto utilizando-se a TMA. O melhor projeto é aquele que tiver o maior saldo positivo (CASAROTTO FILHO E KOPITTKE, 1996, p.107).

$$
A = P \frac{i(1+i)^n}{(1+i)^n - 1}
$$
 (11)

Onde:

A = série uniforme;  $P =$  valor presente;  $n = tempo;$  $i = \text{taxa}.$ 

De acordo com Casarotto Filho e Kopittke (1996, p. 116) "uma das grandes utilidades do método do valor anual é a determinação da vida econômica de veículos e equipamentos em geral". Os mesmo autores (2007, p. 116) ainda relatam que "este método é adequado em análises que envolvam atividades operacionais da empresa, com investimentos que normalmente possam repetir-se".

2.4.6 Valor presente líquido (VPL)

Este método calcula, basicamente, o quanto os futuros desembolsos, adicionados ao investimento inicial, estariam valendo no momento, permitindo ao analista definir se o saldo líquido dos investimentos é favorável ou não. É uma das técnicas mais sofisticadas em análise de investimentos.

Se o valor presente líquido for positivo, o investimento deve ser realizado, mas se resultar em valor negativo deve ser descartada a hipótese do investimento, pois não irá trazer o retorno almejado, provocando uma perda de capital para a empresa. Se for igual a zero, o investimento será indiferente.

presente (momento  $t_0$ ) através da aplicação de uma taxa de desconto predefinida que pode corresponder ao custo de capital da empresa ou à rentabilidade mínima aceitável em face do risco envolvido. (BRAGA, 1995, p. 286)

Em uma análise de financiamentos, diferentemente de uma análise de investimentos, o VPL de todas as alternativas possivelmente será negativo, de modo que a mais atrativa será aquela que apresentar o maior valor, ou seja, aquele mais próximo a zero.

Helfert (2000) ressalta que o VPL positivo permite, durante a vida útil econômica do investimento:

> Recuperar o dispêndio original (como também quaisquer dispêndios de capital ou recuperações futuras consideradas na análise). Obter o padrão de retorno desejado sobre o saldo pendente. Fornecer uma base de apoio ao valor econômico excedente. (HELFERT, 2000, p. 195).

Pelo VPL, tanto as entradas quanto as saídas de caixa são trazidas a valores monetários atuais, calculadas através da equação abaixo:

$$
VPL = \sum_{i=0}^{k} \frac{FluxodeCaixa}{(1+i)^{i}} \tag{12}
$$

Onde:

VPL = valor presente líquido;

 $t = período$ ;

k = último período;

 $i = taxa$  de desconto.

 A taxa de desconto a ser utilizada no cálculo deve ser de natureza e riscos semelhantes à taxa de retorno que um investidor normalmente desejaria.

Gitman (1997) enfatiza os conflitos na classificação de projetos pelo VPL e TIR, principalmente quando forem projetos mutuamente excludentes – neste caso a classificação permite determinar o melhor projeto do ponto de vista financeiro – ou quando há racionamento de capital, gerando um ponto de partida lógico. O mesmo autor ainda menciona que tais conflitos

resultam de diferenças na magnitude e na época de ocorrência dos fluxos de caixa (...) O VPL pressupõe que as entradas de caixa são reinvestidas a uma taxa igual ao custo de capital da empresa, ao passo que a TIR pressupõe o reinvestimento a uma taxa igual à própria TIR (GITMAN, 1997, P. 337).

Helfert (2000) ressalva que embora o valor presente líquido seja uma ferramenta válida na avaliação de alternativas de investimento, ele não satisfaz a solução de todas as incertezas sobre a vantagem econômica dos dispêndios de capital, além dos erros potenciais e incertezas relacionadas a desvios significativos nas estimativas de fluxo de caixa.

Casarotto Filho e Kopittke (2007, p. 121) apontam a principal aplicação do valor presente líquido "para análise de investimentos isolados que envolvam o curto prazo ou que tenham baixo número de períodos, de sorte que um valor anual teria pouco significado prática para uma tomada de decisão".

2.4.7 Índice de lucratividade (IL)

Muitas vezes, a análise do valor presente líquido não é o bastante para decidir entre duas alternativas de investimentos, sendo necessário o cálculo do índice de lucratividade (ou índice de rentabilidade) para apurar o benefício/custo da proposta, fornecendo uma medida de retorno esperado por unidade monetária investida.

Para Jaffe, Ross e Westerfield (2002, p. 140), "trata-se do quociente entre o valor presente dos fluxos de caixa futuros esperados, após o investimento inicial, e o valor do investimento inicial".

Matematicamente, o índice de lucratividade/rentabilidade é expresso da sequinte forma:

$$
IL = \frac{VP}{I_0} \tag{13}
$$

Onde:

 $IL =$  índice de lucratividade;

VP = valor presente dos fluxos de caixa subseqüentes ao investimento inicial;  $I_0$  = investimento inicial.

Este índice é especialmente importante quando o investidor depara-se com duas propostas de diferentes dimensões. Como exemplo, considerem-se duas propostas: uma com valor presente dos fluxos de caixa de R\$ 160.000 e um dispêndio de R\$ 125.000 e outra com valor presente no valor de R\$ 98.000 e um dispêndio de R\$ 70.000. Calculando os índices de lucratividade das propostas temse, respectivamente:

Índice de lucratividade (proposta 1) =  $R$$  160.000 = 1,28 R\$ 125.000 Índice de lucratividade (proposta  $2$ ) = R\$ 98.000 = 1,40 R\$ 70.000

Em uma primeira análise poder-se-ia pensar que a primeira proposta era financeiramente mais vantajosa pelo fato de apresentar o maior valor presente líquido. Entretanto, o cálculo do índice de lucratividade expressa a proporção dos recebimentos em ralação ao valor investido, revelando que a proposta mais vantajosa, na realidade, é a segunda, com  $IL = 1,40$ , enguanto a primeira proposta apresentou IL de apenas 1,28.

De maneira geral, um projeto deve ser aceito se o índice de rentabilidade for maior que 1, ou rejeitado se o índice for menor que 1. Quanto maior for esta taxa, melhor será o projeto, ou seja, haverá um melhor custo-benefício. Significa dizer que um índice de lucratividade de 1,40, como no caso do exemplo acima, gera R\$1,40 de benefícios para cada R\$ 1,00 investido.

Helfert (2000, p. 199) destaca um ponto forte do índice de rentabilidade já que "permite escolher entre alternativas de investimentos de diferentes tamanhos". O mesmo autor assinala sua aplicação:

> Para projetos mutuamente excludentes, o índice de rentabilidade fornecerá uma medida justa, mas a escolha deve ser considerada em termos de tamanho relativo e do período de comprometimento, bem como do equilíbrio entre risco e retorno (HELFERT, 2000, p. 219).

2.4.8 Retorno contábil médio (RCM)

 O método do retorno contábil médio, também conhecido como taxa de retorno contábil, é bastante utilizado devido a sua facilidade de cálculo. Esse método calcula a taxa média de retorno que o investimento trará. Segundo Ross, Westerfield e Jaffe (2002, p.129) "o retorno contábil médio é o quociente entre o lucro médio do projeto,

após o imposto de renda, e o valor contábil médio do investimento ao longo da existência do projeto". O retorno contábil médio é calculado através da Equação 14.

$$
RCM = \frac{Lucro Líquido Médio do Projeto}{Valor Contábil Médio do Investigation}
$$
 (14)

 Deve-se ter cuidado ao utilizar esse método, pois ele é bastante falho. Ross, Westerfield e Jaffe (2002) citam algumas falhas graves. A primeira delas é pelo fato de não utilizar fluxos de caixa, mas sim, dados do lucro líquido e do valor contábil do investimento. Também atentam para a não consideração do valor do dinheiro no tempo, sendo que, pelo método do retorno contábil médio, uma quantia recebida na data de hoje tem o mesmo valor de uma recebida no término da vida útil do bem. Esse método não deve ser utilizado isoladamente, mas sim, como um complemento para os métodos mais confiáveis.

## 2.4.9 Método do custo anual equivalente

 Esse método é bastante útil para a análise de dois investimentos com vidas úteis diferentes, pois, ao adotar o valor presente líquido nesse caso poderá acarretar uma decisão errada, sendo que, o projeto que apresentar o menor valor presente líquido poderá ser aquele que terá que ser substituído antes.

 No caso de investimentos com vidas úteis diferentes, primeiramente deve-se calcular o mínimo múltiplo comum (MMC) de suas vidas úteis. Suponha-se dois investimentos, "A" com vida útil de três anos, e "B" com vida útil de 5 anos, após o cálculo do MMC, chega-se a um valor de 15 anos. Com isso, o investimento "A" terá cinco ciclos completos e o "B", três. Nesse período de 15 anos, todos os fluxos de caixa devem se repetir. No investimento "A", o fluxo de caixa no ano três deve conter também o valor do fluxo da data zero, sendo assim também no ano 6, 9 e 12. o mesmo vale para o investimento "B", mas nesse caso, nos anos 5 e 10. Após isso, deverá ser realizado o cálculo do valor presente líquido referente aos quinze anos. Mas Ross, Westerfield e Jaffe (2002, p. 160) apresentam uma limitação para esse cálculo "ás vezes, o número de ciclos pode ser muito elevado exigindo um volume excessivo de cálculos". Os mesmo autores exemplificam essa limitação ao supor dois investimentos, um com vida útil de 7 anos, e outro, com vida útil de 11 anos,

 $(4)$ 

sendo nesse caso, necessário um período de 77 anos para comparar os dois investimentos. E se tivesse um terceiro, com vida útil de 4 anos, seria necessário um período de 308 anos, tornando o cálculo muito cansativo.

 Para tornar o cálculo menos trabalhoso, há a alternativa do custo anual equivalente, representado através da Equação 15.

$$
\frac{1}{an} = \frac{i(1+i)^n}{(1+i)^n - 1}
$$
\n(15)

Nesse método, os fluxos de caixa são convertidos a valor presente, e após, são distribuído uniformemente pelo seu ciclo de vida. Com isso, o cálculo com um período de tempo muito longo torna-se menos exaustivo, pois o fluxo será uniforme, independentemente do período de tempo em análise. Para Ross, Westerfield e Jaffe (2002, p. 160) "os dois enfoques consistem apenas em maneiras distintas de apresentar a mesma informação".

## **3 METODOLOGIA**

Segundo a abordagem do problema, a pesquisa foi realizada pelo método qualitativo, tendo em vista que esse tipo de estudo pode, segundo Diehl e Tatim, (2004, p. 52) "descrever a complexidade de determinado problema e a interação de certas variáveis, compreender e classificar os processos dinâmicos vividos por grupos sociais, contribuir no processo de determinado grupo". Foram feitos cálculos matemáticos, porém sem a aplicação de Estatística. Segundo o objetivo geral adotou-se uma pesquisa descritiva, pois

> tem como objetivo primordial a descrição das características de determinada população ou fenômeno ou, então, o estabelecimento de relações entre variáveis. (...) e uma de suas características mais significativas é a utilização de técnicas padronizadas de coleta de dados, tais como questionário e observação sistemática (DIEHL E TATIM, 2004, p. 54).

Segundo o propósito do estudo, é classificada como proposição de planos, tendo em vista a busca de propostas para a solução de problemas da organização. Foram coletados dados sobre a marca e modelo do veículo, escolhidos pela empresa. Também foi realizado um levantamento sobre as possíveis formas de financiamento através de visitas a instituições financeiras.

Após o levantamento dos dados, foi realizado um estudo de caso, que de acordo com Diehl e Tatim (2004, p. 61) "caracteriza-se pelo estudo profundo e exaustivo de um ou de poucos objetos, de maneira que permita seu amplo e detalhado conhecimento (...). Entre as limitações apresentadas pelo estudo de caso, a mais grave refere-se à dificuldade de generalização dos resultados obtidos".

De acordo com a metodologia do trabalho, foram coletados os dados e analisados através da técnica do valor presente líquido, a fim de responder ao problema de pesquisa, visto tal técnica apresentar o valor monetário atual dos fluxos de caixa futuros.

# **4 ANÁLISE DOS DADOS**

De acordo com os objetivos deste trabalho, foram levantadas informações sobre o veículo de interesse da empresa em questão, bem como as principais formas de financiamento. A seleção da alternativa de financiamento mais apropriada baseou-se no cálculo do valor presente líquido, tendo em vista que este é um índice considerado completo em análise de investimentos e financiamentos. Além disso, foram realizadas simulações e comparações do benefício fiscal entre a tributação pelo Lucro Real em relação ao Simples Nacional e Lucro Presumido na compra do automóvel, salientando-se que a empresa atualmente é tributada pelo Simples Nacional.

Para calcular o valor presente líquido dos financiamentos, é preciso que se utilize uma taxa de desconto apropriada. Portanto, foi definido como custo de oportunidade a média dos últimos 36 meses de rendimentos da poupança, por se tratar do investimento mais seguro à disposição da organização. Com isso, chegouse ao valor de 0,6327% ao mês como mostra a Tabela 4.

| <b>PERÍODO</b> | <b>RENDIMENTO</b> | <b>PERÍODO</b> | <b>RENDIMENTO</b> | <b>PERÍODO</b> | <b>RENDIMENTO</b> |
|----------------|-------------------|----------------|-------------------|----------------|-------------------|
| mai-09         | 0,55%             | mai-08         | 0,57%             | mai-07         | 0,67%             |
| abr-09         | 0,55%             | abr-08         | 0,60%             | abr-07         | 0,63%             |
| $mar-09$       | 0,64%             | $mar-08$       | 0,54%             | $mar-07$       | 0,69%             |
| $fev-09$       | 0,55%             | fev-08         | 0.52%             | fev-07         | 0,57%             |
| jan-09         | 0,68%             | jan-08         | 0,60%             | jan-07         | 0,72%             |
| dez-08         | 0,72%             | $dez-07$       | 0,56%             | dez-06         | 0,65%             |
| nov-08         | 0,66%             | $nov-07$       | 0,56%             | $nov-06$       | 0,63%             |
| out-08         | 0,75%             | out-07         | 0,61%             | out-06         | 0,69%             |
| set-08         | 0,70%             | set-07         | 0,54%             | set-06         | 0,65%             |
| $ago-08$       | 0,66%             | $ago-07$       | 0,65%             | ago-06         | 0,74%             |
| jul-08         | 0,69%             | jul-07         | 0,65%             | jul-06         | 0,68%             |
| iun-08         | 0,62%             | iun-07         | 0,60%             | iun-06         | 0,69%             |
|                |                   | <b>MÉDIA</b>   | 0,6327%           |                |                   |

Tabela 4 – Rendimentos da poupança de junho de 2006 a maio de 2009

Fonte: Portal Brasil (adaptado pelos autores)

O automóvel pretendido pela empresa tem preço de mercado de R\$ 33.915,00 à vista para pessoa jurídica, podendo ser financiado por intermediação da própria concessionária em até sessenta vezes, através de consórcio e também por leasing realizado por instituição financeira.

#### **4.1 Análise das alternativas de financiamento**

Buscando identificar a forma de financiamento menos onerosa para a organização, foram estudados: financiamento bancário, leasing financeiro e consórcio.

### 4.1.1 Financiamento bancário

O financiamento foi simulado por Crédito Direto ao Consumidor (CDC), neste caso para pessoa jurídica na própria concessionária de veículos, incidindo imposto sobre operações financeiras (IOF) na operação e Taxa de Abertura de Crédito (TAC). Pode ser feito de 18 a 60 vezes de acordo com o interesse da empresa, modificando-se as taxas. A amortização do financiamento é calculada pelo sistema Price, no qual as prestações permanecem constantes, e os juros incidem sobre o saldo devedor.

No Quadro 6 são apresentados os dados para financiamento em 18 meses. Os valores estão representados em Reais (R\$); os centavos foram suprimidos na apresentação do quadro, porém levados em consideração para efeitos de cálculo.

O valor de aquisição neste tipo de financiamento é o valor do veículo, R\$ 33.915,00. O IOF e TAC juntos somam R\$ 1.041,00, sendo diluídos nas parcelas. A taxa de juros em 18 parcelas é de 1,75% ao mês. Entretanto, em virtude do acréscimo de IOF e TAC, a taxa efetiva é de 2,09%; os juros são calculados aplicando a taxa sobre o saldo devedor do período anterior; as parcelas são fixas no valor de R\$ 2.280,68. Este é o valor efetivamente pago se a empresa for optante do Simples Nacional ou tributada pelo Lucro Presumido. Aplicando-se a Fórmula 12, já citada, ou através de calculadoras financeiras ou Excel, encontra-se o VPL de R\$ - 38.685,45.

Em contrapartida, se fosse tributada pelo Lucro Real, teria um VPL, calculado a partir da coluna Valor Líquido da Parcela de R\$ -24.186,93. Isto ocorre por alguns motivos descritos a seguir:

• Os juros podem ser aproveitados como despesa dedutível para fins de imposto de renda e contribuição social à taxa de 34% (sendo 15% de IR, 10% de adicional de IR e 9% de CSLL), reduzindo a base de cálculo para estes tributos;

• A depreciação do veículo – calculada pelo método das quotas constantes – tem benefício fiscal de 43,25% (sendo 34% de IR e CSLL, 1,65% como crédito de PIS e 7,6% como crédito de COFINS). A depreciação foi trazida a valor presente do período 19 a 60 para o período 18.

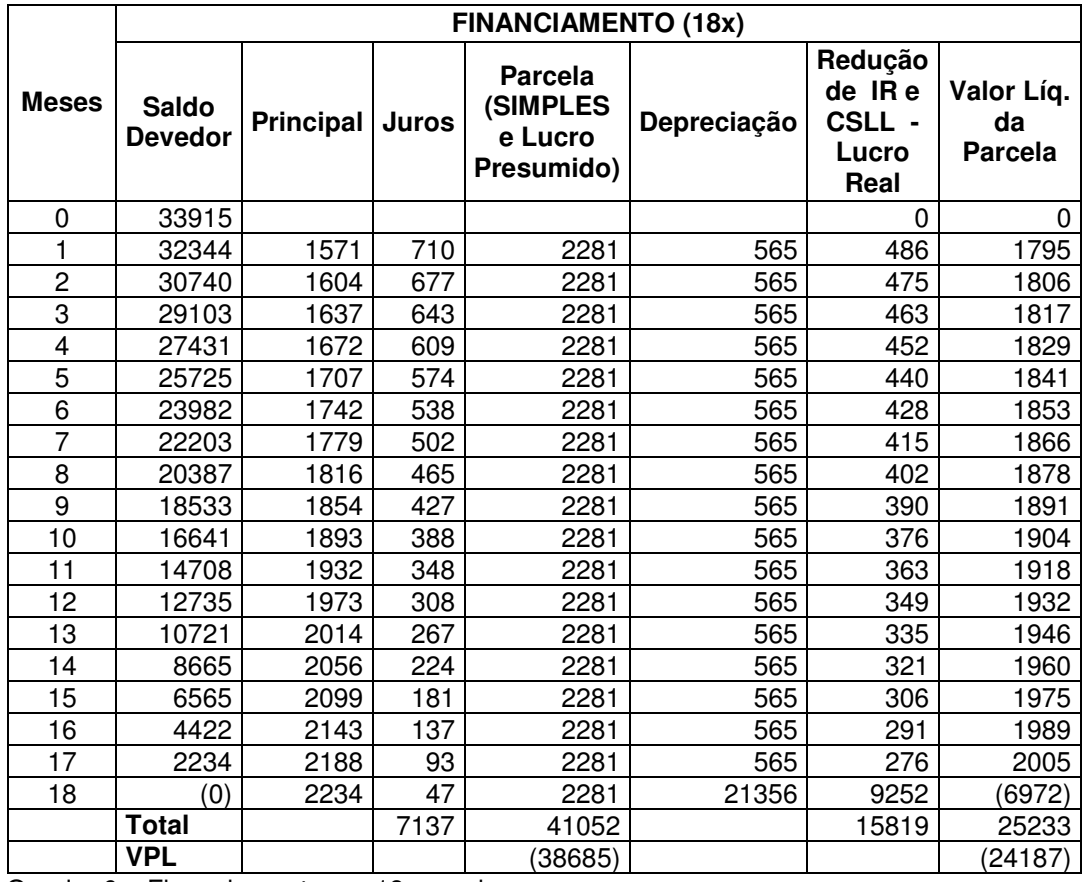

Quadro 6 – Financiamento em 18 parcelas

O valor líquido da parcela pode ser calculado através da seguinte expressão matemática :

$$
VL = P - (0,34J + 0,4325D) \tag{16}
$$

Onde:

VL = valor líquido da parcela;

P = parcela antes das deduções;

J = juro do período;

D = depreciação periódica do veículo.

O Quadro 7 apresenta o fluxo de caixa para financiamento em 24 vezes.

|                 | <b>FINANCIAMENTO (24x)</b>     |                  |                  |                                                     |             |                                               |                                       |  |  |  |
|-----------------|--------------------------------|------------------|------------------|-----------------------------------------------------|-------------|-----------------------------------------------|---------------------------------------|--|--|--|
| <b>Meses</b>    | <b>Saldo</b><br><b>Devedor</b> | <b>Principal</b> | <b>Juros</b>     | <b>Parcela</b><br>(SIMPLES<br>e Lucro<br>Presumido) | Depreciação | Redução<br>de IR e<br>CSLL -<br>Lucro<br>Real | Valor<br>Líq.<br>da<br><b>Parcela</b> |  |  |  |
| 0               | 33915                          |                  |                  |                                                     |             | 0                                             | 0                                     |  |  |  |
| 1               | 32788                          | 1127             | 647              | 1774                                                | 565         | 464                                           | 1310                                  |  |  |  |
| $\overline{2}$  | 31639                          | 1149             | 626              | 1774                                                | 565         | 457                                           | 1317                                  |  |  |  |
| 3               | 30468                          | 1171             | 604              | 1774                                                | 565         | 450                                           | 1325                                  |  |  |  |
| $\overline{4}$  | 29275                          | 1193             | 581              | 1774                                                | 565         | 442                                           | 1332                                  |  |  |  |
| 5               | 28059                          | 1216             | 558              | 1774                                                | 565         | 434                                           | 1340                                  |  |  |  |
| $\overline{6}$  | 26819                          | 1239             | 535              | 1774                                                | 565         | 426                                           | 1348                                  |  |  |  |
| $\overline{7}$  | 25557                          | 1263             | $\overline{512}$ | 1774                                                | 565         | 418                                           | 1356                                  |  |  |  |
| $\overline{8}$  | 24270                          | 1287             | 488              | 1774                                                | 565         | 410                                           | 1364                                  |  |  |  |
| 9               | 22958                          | 1311             | 463              | 1774                                                | 565         | 402                                           | 1373                                  |  |  |  |
| 10              | 21622                          | 1336             | 438              | 1774                                                | 565         | 393                                           | 1381                                  |  |  |  |
| 11              | 20260                          | 1362             | $\overline{412}$ | 1774                                                | 565         | 385                                           | 1390                                  |  |  |  |
| 12              | 18872                          | 1388             | 387              | 1774                                                | 565         | 376                                           | 1399                                  |  |  |  |
| 13              | 17458                          | 1414             | 360              | 1774                                                | 565         | 367                                           | 1408                                  |  |  |  |
| 14              | 16016                          | 1441             | 333              | 1774                                                | 565         | 358                                           | 1417                                  |  |  |  |
| $\overline{15}$ | 14547                          | 1469             | 306              | $\overline{1774}$                                   | 565         | 348                                           | 1426                                  |  |  |  |
| 16              | 13050                          | 1497             | 278              | 1774                                                | 565         | 339                                           | 1436                                  |  |  |  |
| 17              | 11525                          | 1525             | 249              | 1774                                                | 565         | 329                                           | 1445                                  |  |  |  |
| 18              | 9970                           | 1555             | 220              | 1774                                                | 565         | 319                                           | 1455                                  |  |  |  |
| 19              | 8386                           | 1584             | 190              | $\overline{1774}$                                   | 565         | 309                                           | 1465                                  |  |  |  |
| 20              | 6772                           | 1614             | 160              | 1774                                                | 565         | 299                                           | 1476                                  |  |  |  |
| 21              | 5126                           | 1645             | 129              | 1774                                                | 565         | 288                                           | 1486                                  |  |  |  |
| 22              | 3450                           | 1677             | 98               | 1774                                                | 565         | 278                                           | 1497                                  |  |  |  |
| 23              | 1741                           | 1709             | 66               | 1774                                                | 565         | 267                                           | 1508                                  |  |  |  |
| 24              | (0)                            | 1741             | 33               | 1774                                                | 18712       | 8104                                          | (6330)                                |  |  |  |
|                 | <b>Total</b>                   |                  | 8672             | 42587                                               |             | 16664                                         | 25922                                 |  |  |  |
|                 | <b>VPL</b>                     |                  |                  | (39396)                                             |             |                                               | (24434)                               |  |  |  |

Quadro 7 – Financiamento em 24 parcelas

Calculado da mesma forma que o financiamento em 18 parcelas, o financiamento em 24 prestações difere apenas na taxa de juros, que é de 1,64% ao mês, com taxa efetiva de 1,91% ao mês devido aos valores de IOF mais TAC, que são de R\$ 1.056,49. O VPL é de R\$ -39.395,56 para tributação pelo Simples Nacional e Lucro Presumido, enquanto que para o Lucro Real é de R\$ -24.433,84.

No Quadro 8, é apresentado o fluxo de caixa para financiamento em 36 vezes.

No financiamento em três anos, o valor do IOF mais TAC sobe para R\$ 1.094,08 e a taxa de juros é de 1,59% ao mês, e a taxa efetiva de juros é de 1,78% ao mês. O VPL é de R\$ -41.244,45 para tributação pelo Simples Nacional e Lucro Presumido, enquanto que para o Lucro Real é de R\$ - 25.208,24.

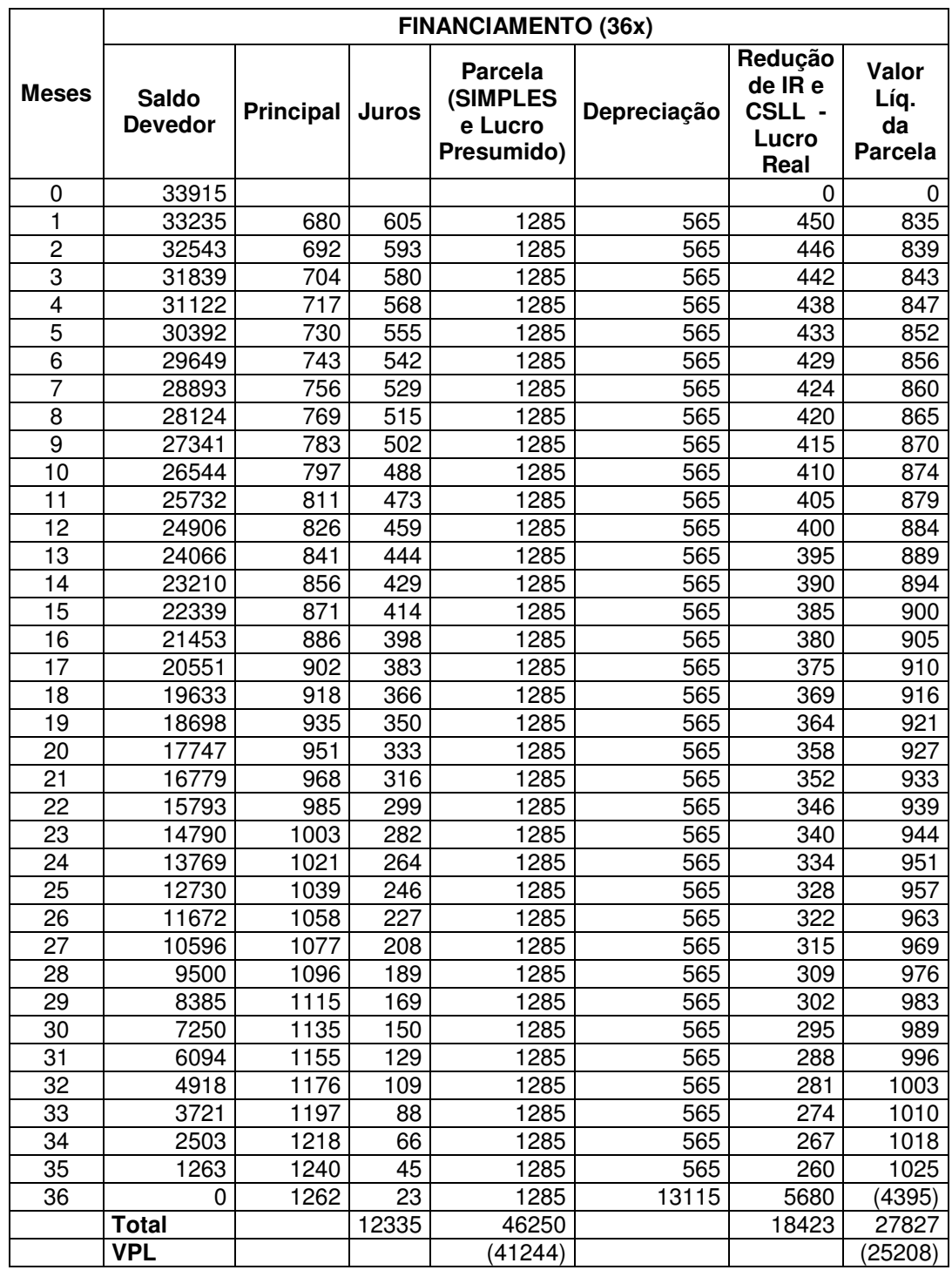

Quadro 8 – Financiamento em 36 parcelas

O fluxo de caixa para um financiamento em 48 parcelas está disposto no Quadro 9.

Para financiamento em 48 parcelas, a taxa de juros é de 1,59% ao mês, sendo de 1,74% ao mês a taxa de juros efetiva devido a IOF mais TAC, que totalizam R\$ 1.117,99. O VPL é de R\$ -43.306,42 para empresa tributada por Simples Nacional e L. Presumido e R\$ -26.122,19 para tributação pelo Lucro Real.

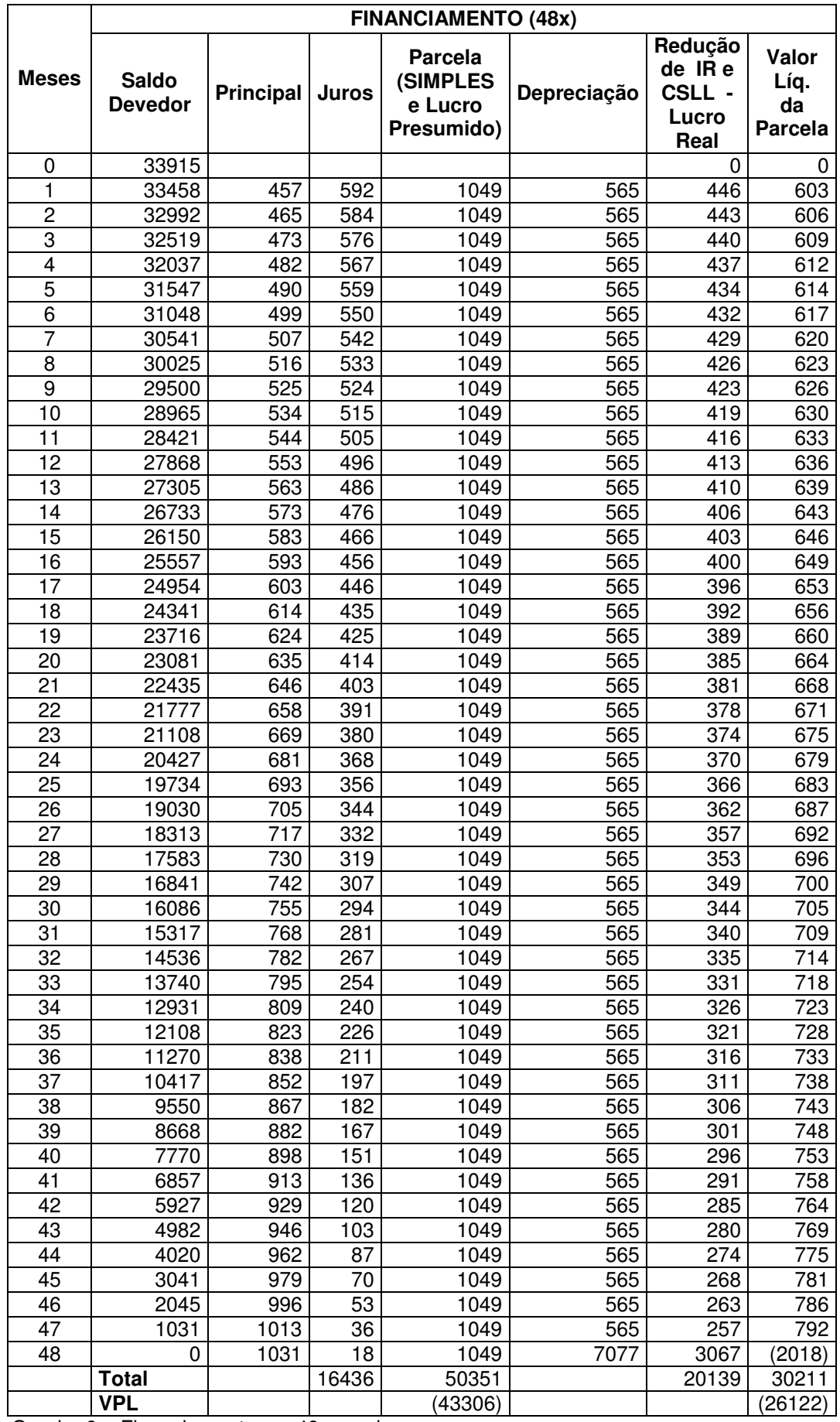

Quadro 9 – Financiamento em 48 parcelas

Para financiamento em 60 vezes, o fluxo de caixa da operação é demonstrado através do Quadro 10.

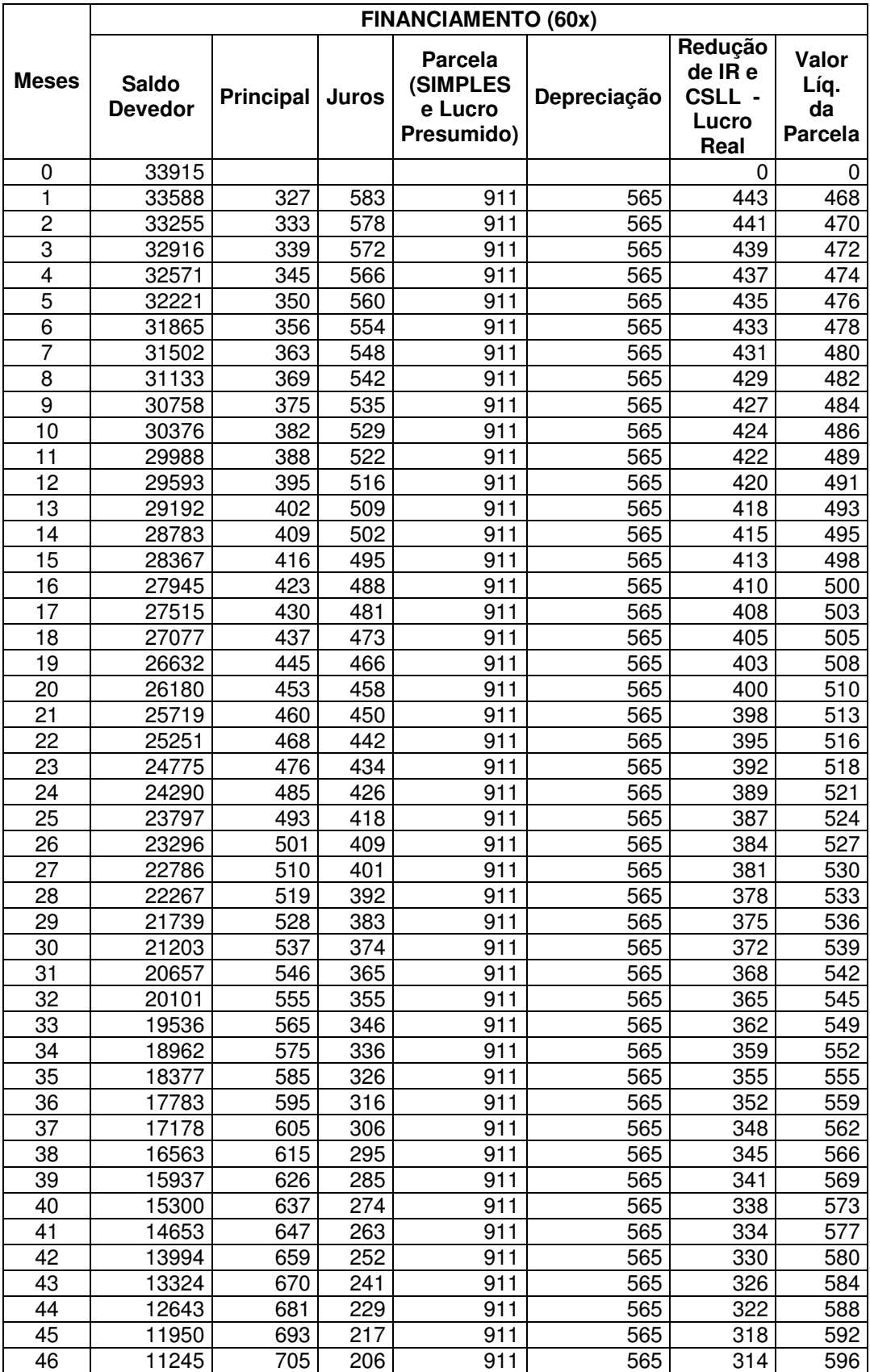

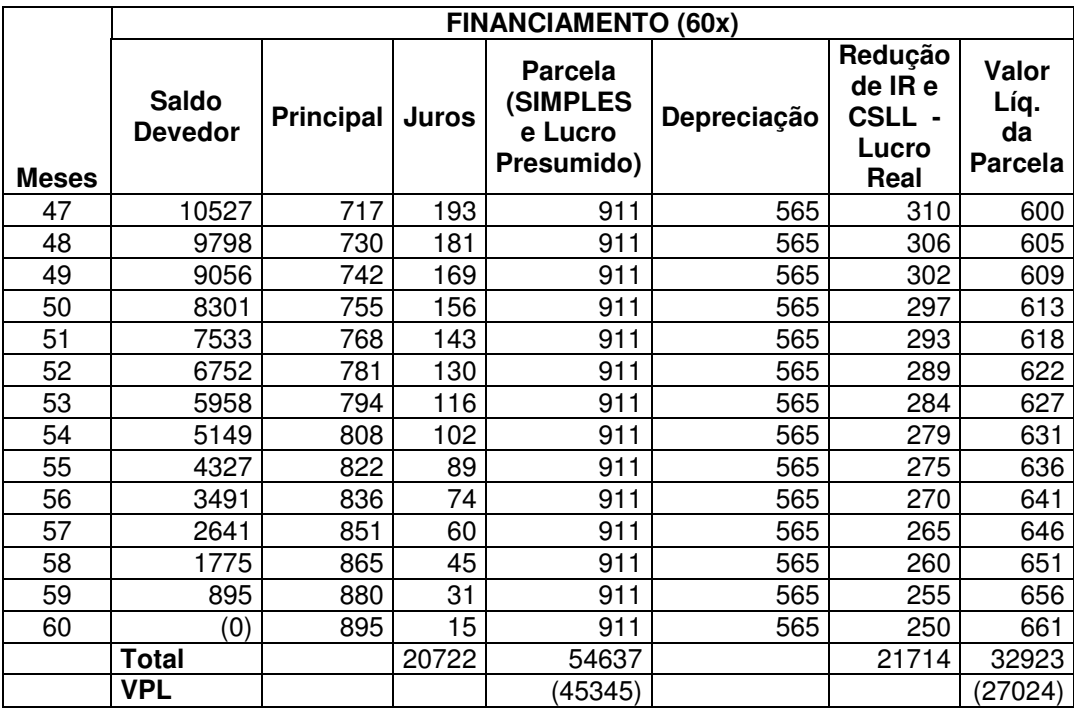

Quadro 10 – Financiamento em 60 parcelas

Da mesma forma que financiamentos em 36 e 48 vezes, o financiamento de 60 prestações possui taxa de juros de 1,59% ao mês, entretanto sua taxa de juros efetiva é de 1,72% ao mês. O valor de IOF mais TAC é de R\$ 1.129,62. O valor presente líquido é de R\$ -45.345,54 pelo Simples Nacional e Lucro Presumido e de R\$ -27.023,53 pelo Lucro Real.

#### 4.1.2 Leasing Financeiro

A simulação de leasing financeiro foi feita em 36 e 48 parcelas, considerando o automóvel como imobilizado da empresa, considerando como despesa apenas a parte de juros da parcela e a depreciação mensal. O Quadro 11 mostra o leasing financeiro em 36 vezes. A taxa efetiva de juros é de 1,70% ao mês, as parcelas são fixas no valor de R\$ 1.288,15, sendo que há carência no primeiro mês.

A parcela é composta do valor residual (VRG), que corresponde a 99% do valor do veículo, e da contraprestação, que corresponde ao arrendamento. Diferentemente dos financiamentos apresentados anteriormente, no leasing não incide imposto sobre operações financeiras.

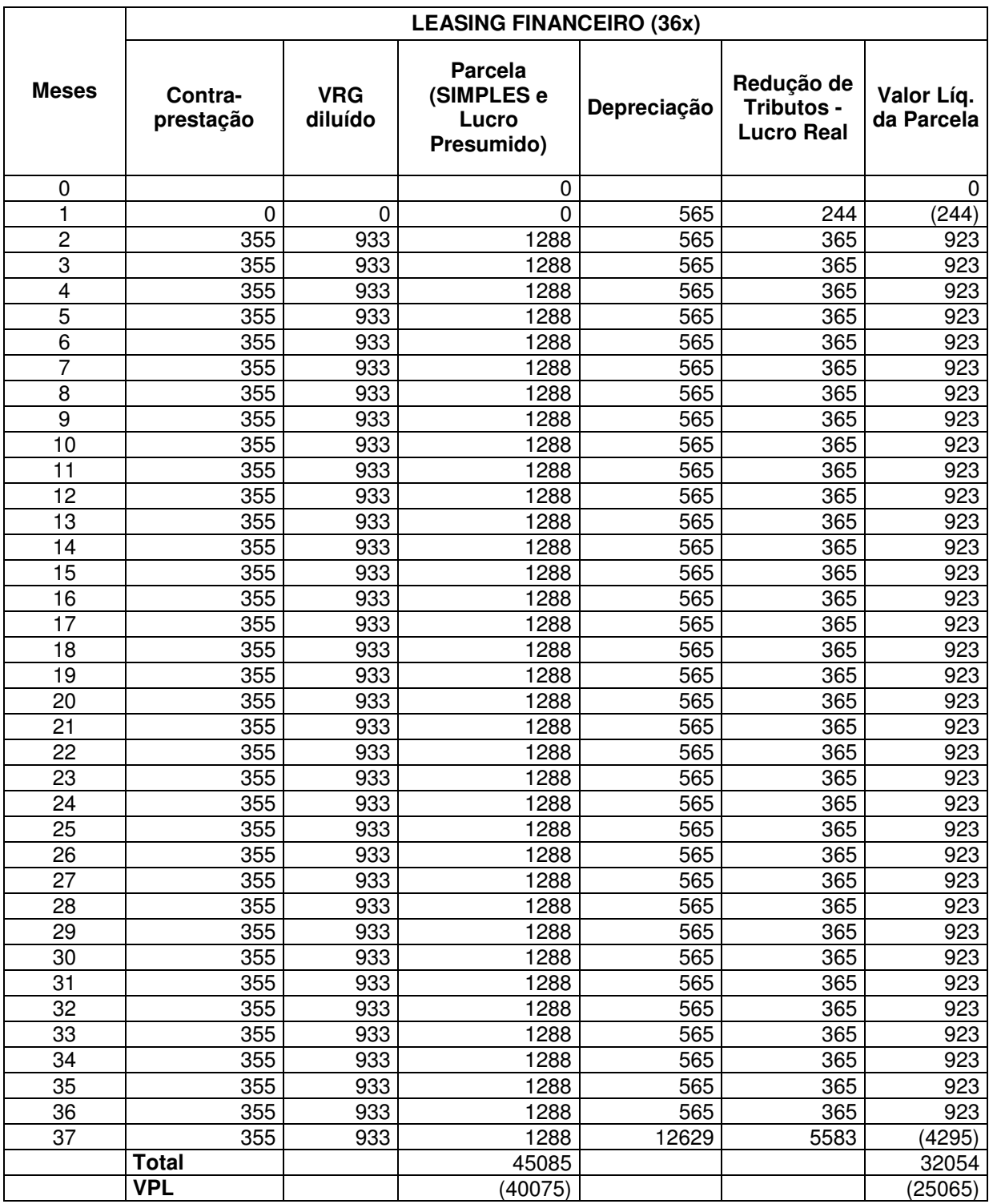

Quadro 11 – Leasing Financeiro em 36 parcelas

O VPL do leasing para empresas tributadas pelo Simples Nacional e Lucro Presumido é de R\$ -40.074,84 enquanto que para empresas tributadas pelo Lucro Real é de R\$ -25.065,28. O cálculo da redução de IR e CSLL se dá de forma análoga aos financiamentos anteriores, com base no valor da contraprestação e da depreciação como demonstrado na Fórmula 17.

$$
VL = P - (0,34C + 0,4325D)
$$
\n(17)

54

Onde:

VL = valor líquido da parcela;

P = parcela antes das deduções;

C = contraprestação;

D = depreciação periódica do veículo.

No leasing de 48 parcelas, a taxa efetiva de juros sobe para 1,84% ao mês, com parcelas fixas no valor de R\$ 1.089,03 com carência na primeira parcela. O valor residual diluído é de R\$ 699,49 e a contraprestação é de R\$ 389,59. O Quadro 12 apresenta os fluxos de caixa deste arrendamento mercantil.

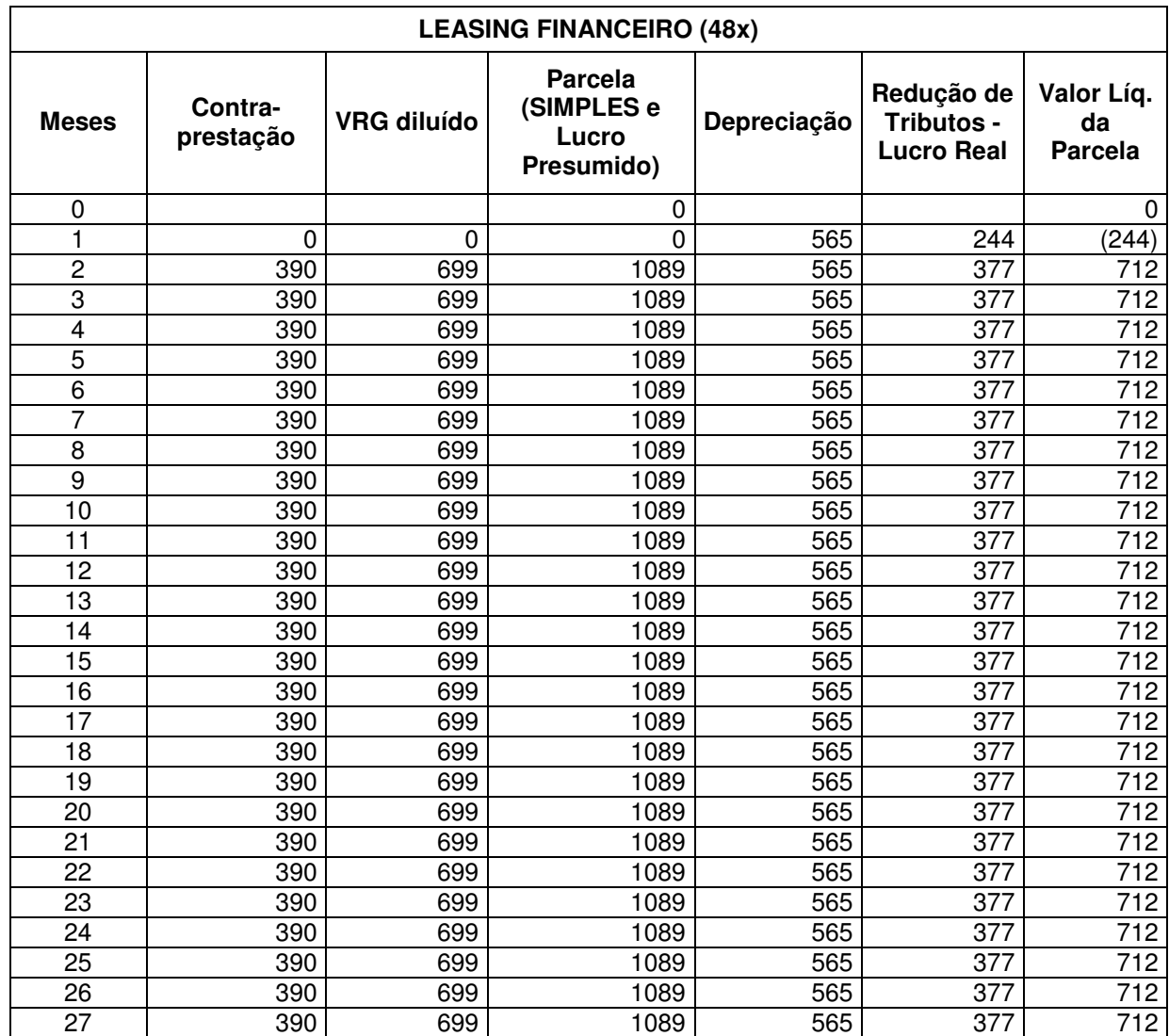

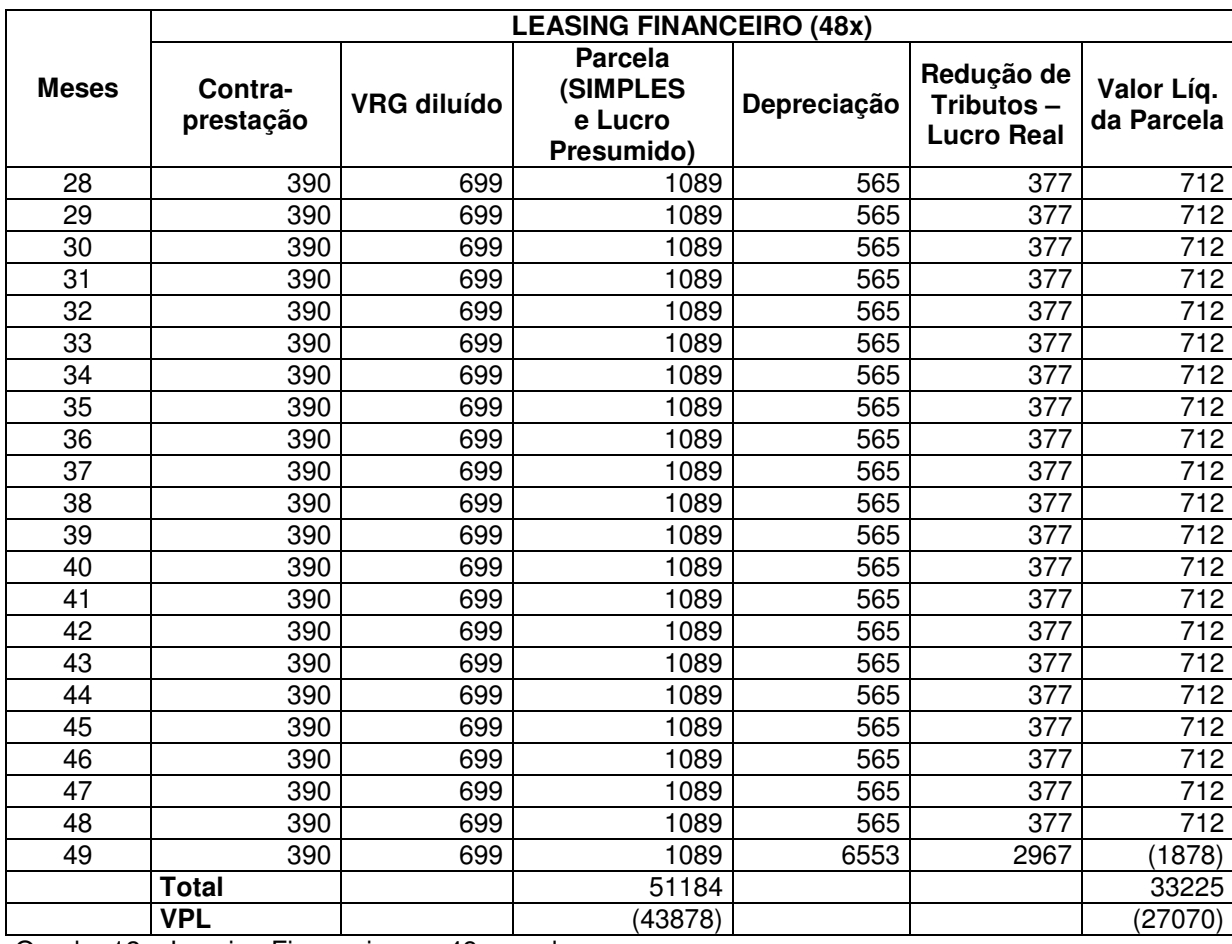

Quadro 12 – Leasing Financeiro em 48 parcelas

No leasing financeiro de 48 parcelas, o VPL para empresas tributadas pelo Simples Nacional e Lucro Presumido foi de R\$ -43.878,10, enquanto que para empresas tributadas pelo Lucro Real o VPL é de R\$ -27.070,40.

É possível perceber que não há diferença substancial nos VPL dos arrendamentos mercantis se comparados aos financiamentos anteriores.

## 4.1.3 Consórcio

A simulação do consórcio foi realizada de acordo com o plano vigente em março de 2009, onde foram adotadas as possibilidades de prazos de 30 e 60 meses, sendo que a primeira parcela deve ser de entrada. Justifica-se a escolha deste plano, pelo fato da incidência de taxas apenas em 50% das parcelas (1ª à 15ª no plano de 30 meses, e da 1ª à 30ª no plano de 60 meses), sendo que o restante das parcelas corresponde apenas à amortização do valor principal. As taxas incidentes sobre o valor da carta de crédito são demonstradas no Quadro 13 e a equação para

encontrar o valor da parcela acrescida da taxa de administração e do seguro prestamista é apresentada na Fórmula 18.

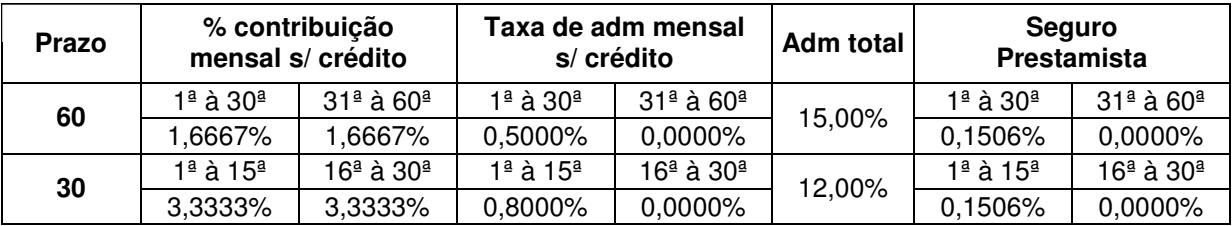

Quadro 13 – Taxas incidentes sobre a carta de crédito

$$
VP = \frac{VC}{T} + ((VC + (VC \times TT)) \times SP) + (VC \times TA)
$$
\n(18)

Onde:

VC = valor da carta;

- VP = valor da Parcela;
- TA = taxa de administração mensal sobre o crédito;
- TT = taxa de administração total;
- SP = seguro prestamista;

 $T = \text{prazo}.$ 

Na hipótese da oferta de lance para a retirada da carta de crédito antes do término do prazo, considerou-se que na primeira assembléia foi ofertado um lance que abateu 50% do total das parcelas, garantindo assim, a posse da carta de crédito. O lance quita as parcelas vincendas a contar da última, podendo quitar 1 ou 3 parcelas subseqüentes à contemplação, na hipótese dos planos de 30 e 60 meses, respectivamente.

O valor da carta de crédito utilizada na simulação é de R\$ 32.930,00, pois é a que mais se aproxima do valor do bem a ser comprado. Assim, a diferença entre o valor da carta e do veículo é compensada no momento da aquisição do bem. Para uma melhor análise, foram realizadas simulações com prazos de 30 e 60 meses nas seguintes condições: sem oferta de lance, e com oferta de lance na primeira assembléia.Também foram analisadas essas hipóteses considerando um possível reajuste anual sobre o valor do bem.

#### 4.1.3.1 Consórcio sem oferta de lance

Levando em conta que a empresa pode participar de um plano de consórcio a fim de futuramente adquirir um veículo, foram analisadas as situações onde ela paga mensalmente as parcelas e, ao final do plano, tem a posse da carta de crédito, que será utilizada na compra do veículo. A seguir, serão apresentados os fluxos de caixa de cada plano e seus respectivos valores atuais líquidos.

## 4.1.3.1.1 Plano de 30 meses

De acordo com o exposto anteriormente, a primeira parcela é de entrada. Nas primeiras 15 parcelas há incidência de taxas, já nas 15 finais, há apenas a amortização do valor principal. Na última parcela há ainda a compensação da diferença entre o valor da carta de crédito e o veículo (33.915,00 – 32.930,00 = 985,00), totalizando uma parcela de R\$ 2.083,00.

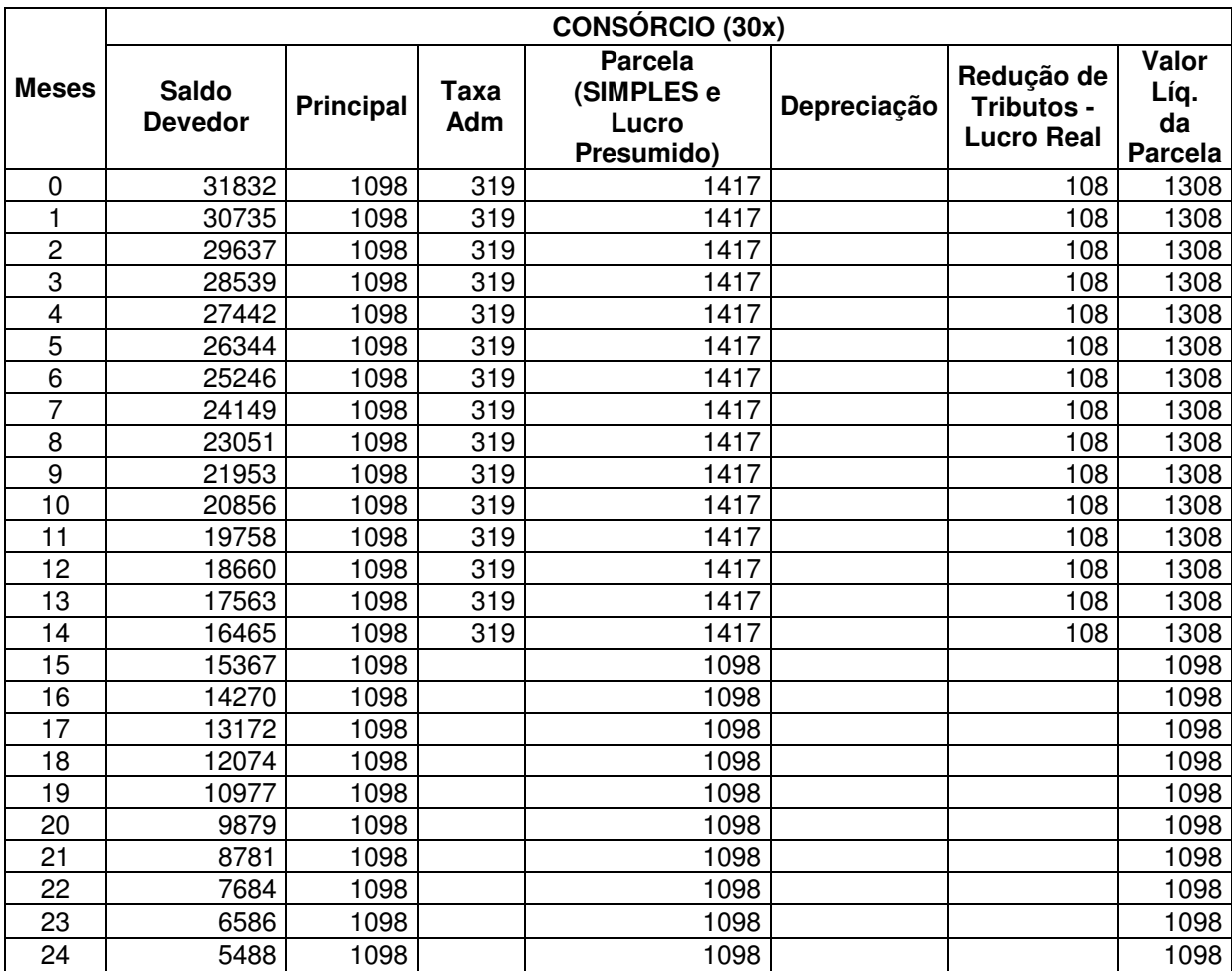

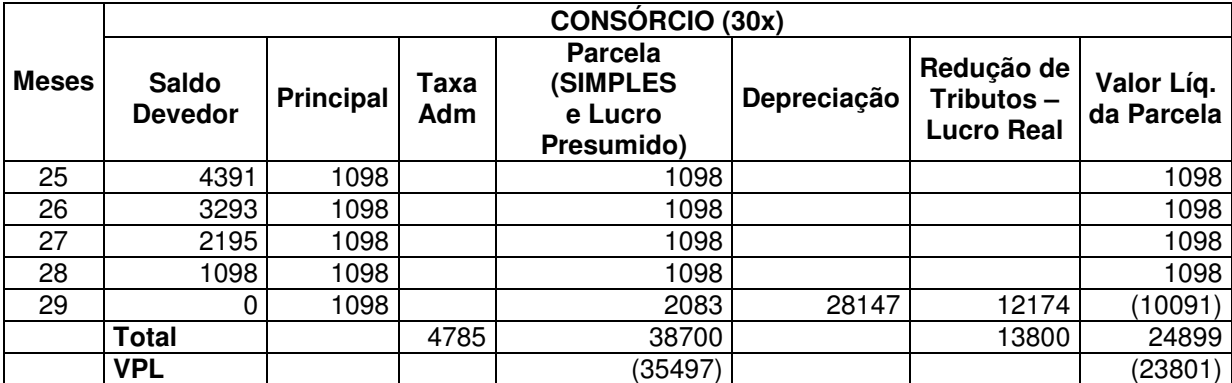

Quadro 14 – Fluxo de caixa do consórcio de 30 meses

 Na hipótese de empresa optante pelo Simples Nacional ou Lucro Presumido, o VPL é de R\$ -35.496,88. Já no caso de empresa tributada pelo Lucro Real, haverá uma redução tributária sobre o valor referente às taxas e à depreciação, sendo o VPL de R\$ -23.800,98. Nesse caso, como a empresa só vai ter a posse do veículo após o pagamento da última parcela, o valor referente à depreciação é trazido a valor presente na data da última mensalidade. Nota-se que, a empresa tributada pelo Lucro Real tem uma economia de R\$ 11.695,91, em relação à optante pelo Simples Nacional ou Lucro Presumido, sendo que aquela tem uma economia tributária de R\$ 13.800,45.

## 4.1.3.1.2 Plano de 60 meses

Nesse caso, as condições são similares às do plano de 30 vezes. Nesta simulação, há incidência de taxas somente nas primeiras 30 parcelas, as restantes correspondem apenas à amortização do valor principal. No Quadro 15 é apresentado o fluxo de caixa do plano.

Esse plano alcançou um VPL de R\$ -34.259,49, para as empresas optantes pelo Simples Nacional ou Lucro Presumido, e R\$ -23.802,01, para as empresas tributadas pelo Lucro Real. Observa-se que nestas há uma economia de R\$ 10.457,48 em relação àquelas, pois, para as empresas tributadas pelo Lucro Real, há uma economia com tributos de R\$ 14.434,69. Igualmente ao plano analisado anteriormente, a depreciação terá efeito após a última mensalidade, sendo, esse valor, trazido a valor presente na data da última parcela.

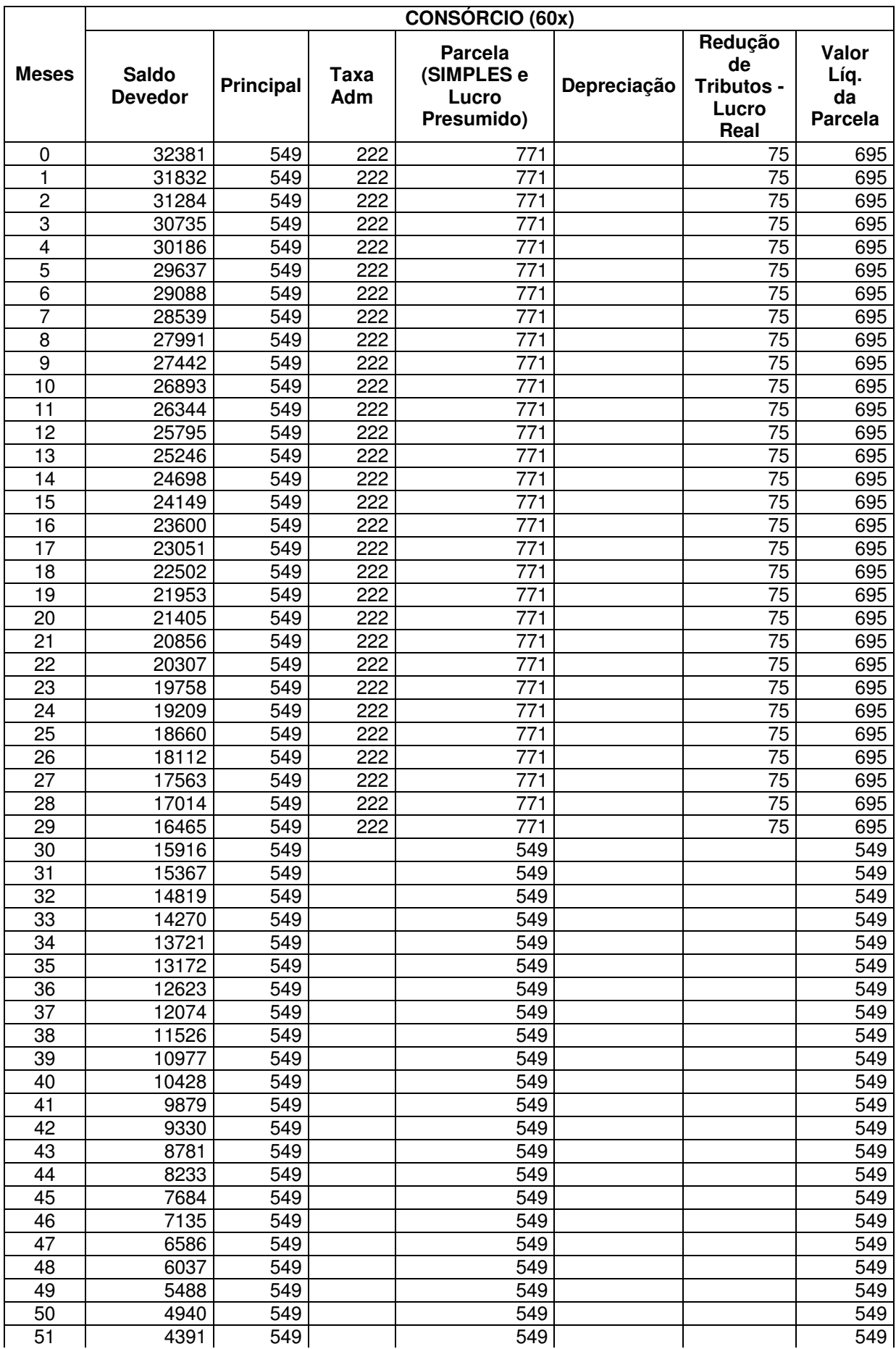

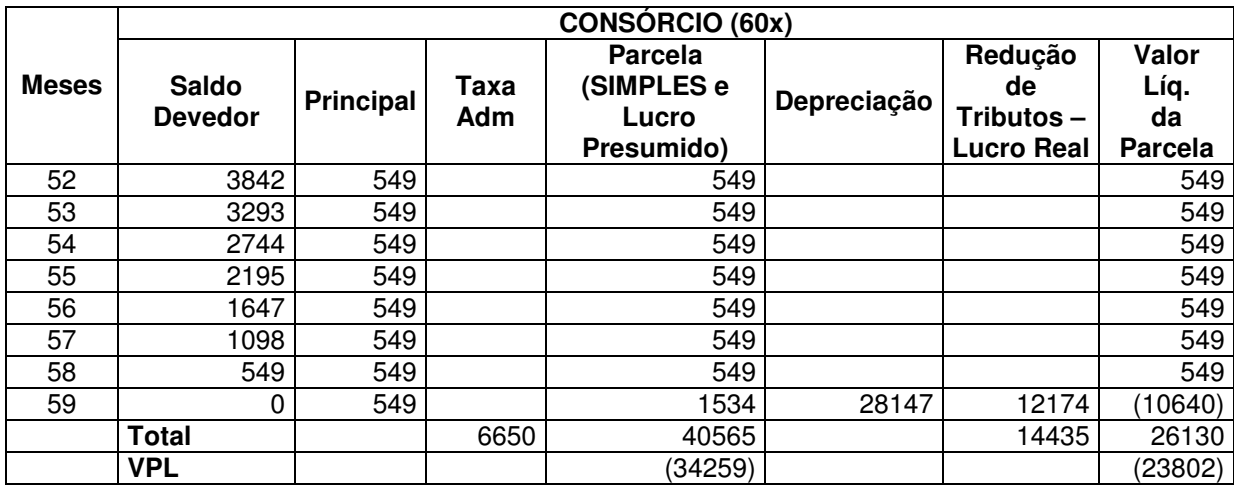

Quadro 15 – Fluxo de caixa do consórcio de 60 meses

#### 4.1.3.2 Consórcio com oferta de lance

Nessa situação, levou-se em conta que a empresa em estudo necessita do veículo imediatamente, considerando que aceita a possibilidade de negociar um veículo de sua posse, utilizando o montante adquirido com a venda como entrada de um novo bem. Então foi realizada uma simulação onde a empresa oferece um lance na primeira assembléia que provavelmente irá garantir a posse da carta de crédito, sendo esse lance de 50% do total das parcelas. Segue a análise dos fluxos de caixas dos planos.

#### 4.1.3.2.1 Plano de 30 meses

No plano de 30 meses, considerou-se que a primeira assembléia ocorreu na data zero, sendo ofertado um adiantamento de 15 parcelas (sem considerar a primeira, que deve ser oferecida no momento da adesão). Esse adiantamento corresponde a uma mensalidade subseqüente à contemplação (parcela em que também está inclusa a cobrança de taxas), e a 14 vincendas a contar da última (que são apenas a amortização do valor principal). Assim, tem-se o fluxo de caixa apresentado no Quadro 16.

O primeiro desembolso corresponde à diferença entre o valor da carta de crédito e o valor do veículo, adicionado de uma parcela de entrada, no valor de R\$ 1.416,64, e do lance de 15 parcelas, que consiste em 14 de R\$ 1.097,67 e 1 de R\$ 1.416,64. Assim, o investimento tem um VPL de R\$ -37.816,36 para as empresas tributadas pelo Simples Nacional ou Lucro Presumido, e de R\$ -24.076,42 para as tributadas pelo Lucro Real. A diferença entre o VPL das duas situações é de R\$ 13.739,94.

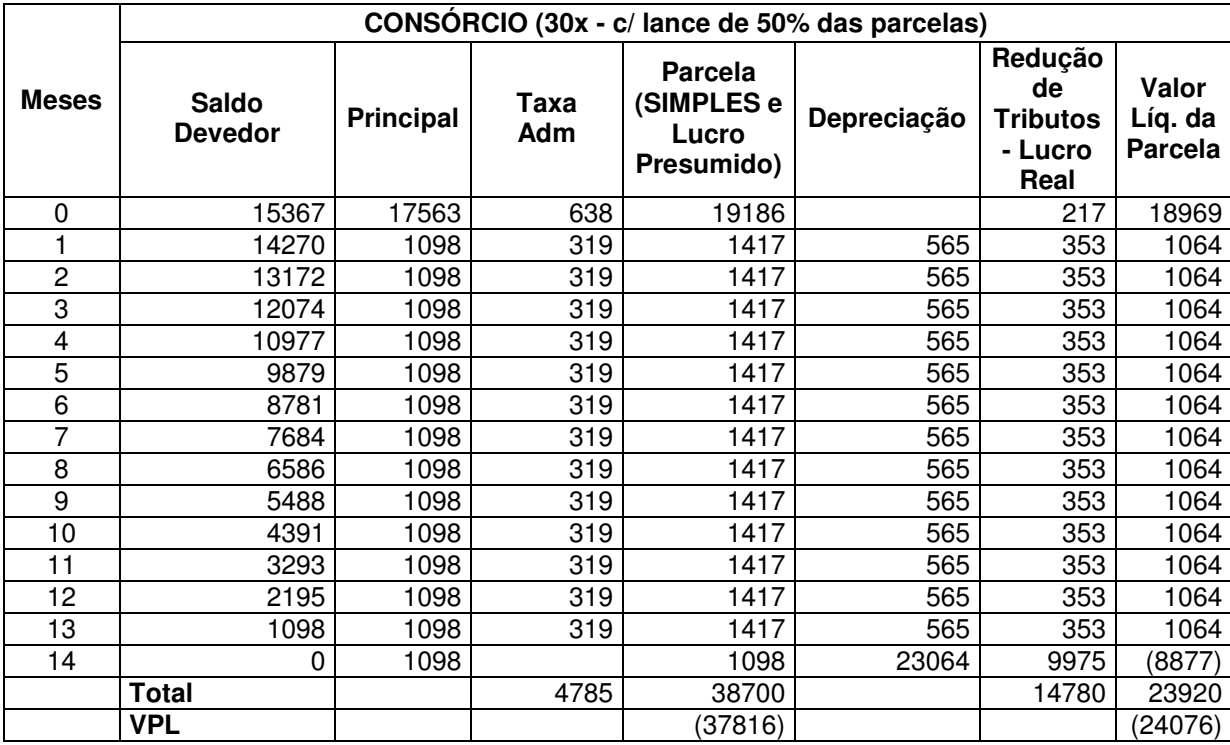

Quadro 16 – Fluxo de caixa do plano de 30 meses com lance

## 4.1.3.2.2 Plano de 60 meses

No plano de 60 meses, o lance é de 30 parcelas, onde 27 referem-se às mensalidades vincendas a contar da última, e 3 consistem nas mensalidades subseqüentes à contemplação. Os fluxos de caixa são apresentados no Quadro 17.

O primeiro desembolso corresponde à diferença entre a carta de crédito e o valor do bem, mais uma mensalidade de entrada e também o adicionado do lance, que corresponde a 27 parcelas de R\$ 548,83 mais três de R\$ 770,50. Nesse caso, o VPL da empresa optante pelo Simples Nacional ou Lucro Presumido é de R\$ -38.683,95, já para a tributada pelo Lucro Real é de -24.407,19. Sendo assim, a diferença entre seus VPLs é de R\$ 14.276,76. A grandeza dessa diferença deve-se à economia com tributos que as empresas tributadas pelo Lucro Real obtêm, nesse caso foi de R\$ 16.212,69, já no plano de 30 meses foi de R\$ 14.779,88.

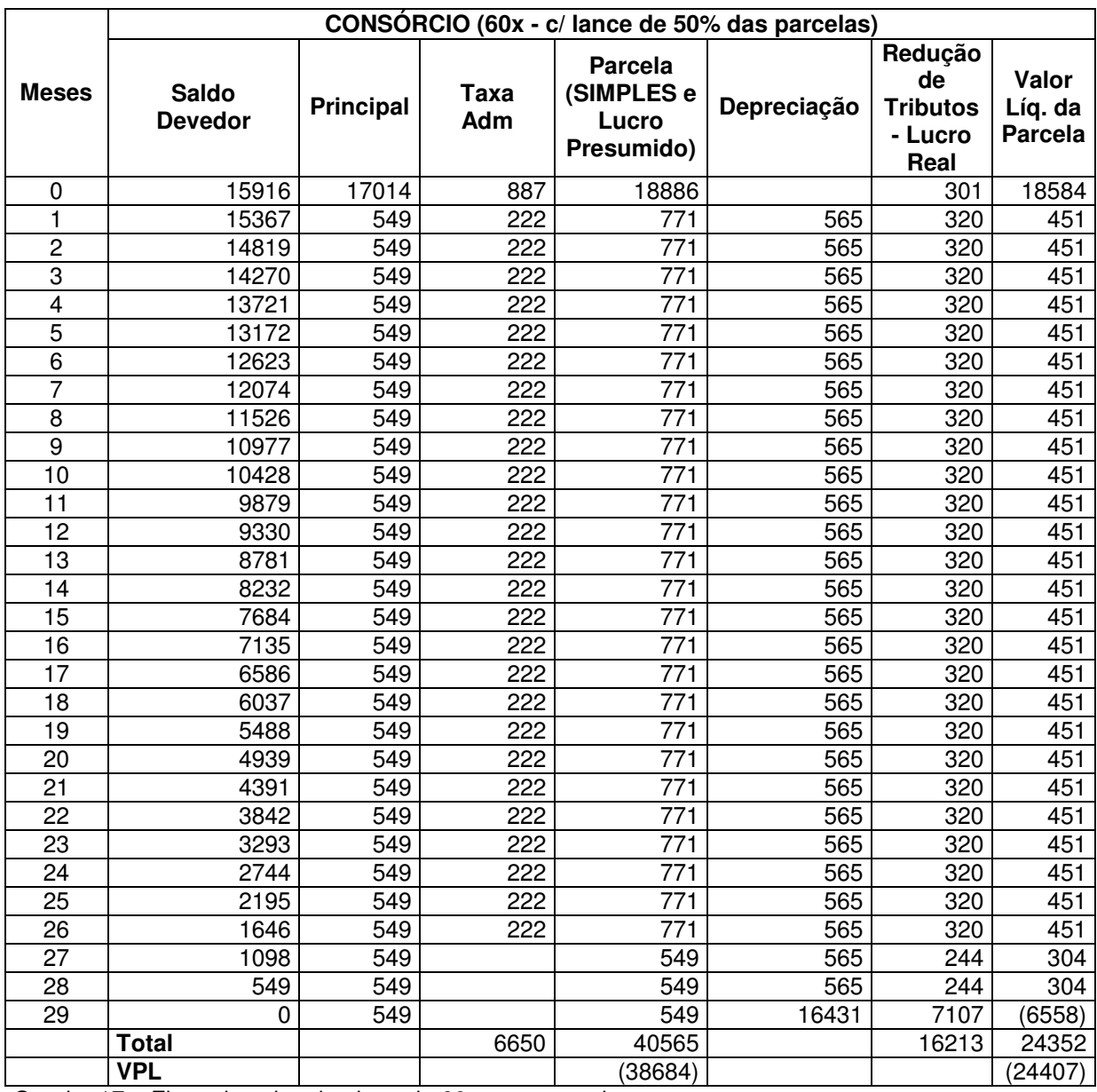

Quadro 17 – Fluxo de caixa do plano de 60 meses com lance

#### 4.1.3.3 Consórcio sem oferta de lance, com reajuste anual

A fim de uma melhor análise, também foi considerada a hipótese de haver reajustes no valor do veículo, refletindo nas parcelas da carta de crédito. Para efeitos neste estudo, foi adotado um percentual anual de aumento de 2,5%. Essa situação difere das anteriormente analisadas somente pelo fato do reajuste anual, portanto, não há necessidade de explicações sobre as regras de cada plano.

Desse modo, o reajuste é realizado a cada doze meses, gerando os resultados apresentados no Quadro 18.

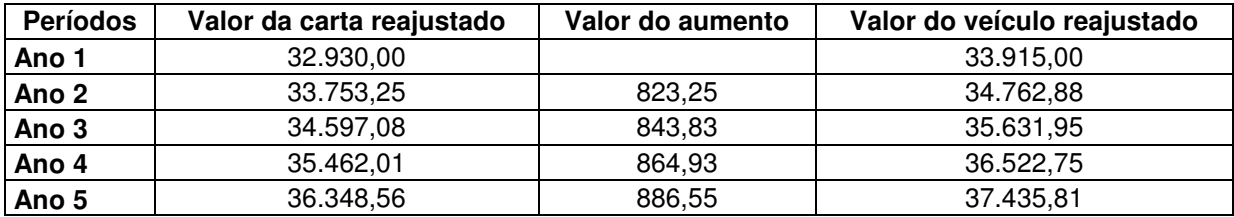

Quadro 18 – Valores ajustados anualmente

O valor das parcelas remanescentes será recalculado sobre o novo valor da carta de crédito, e ao valor do saldo devedor será adicionado o encontrado através da Fórmula 19.

$$
R = \frac{VA}{PT} \times PR \tag{19}
$$

Onde:

 $R =$  valor do reajuste;

VA = valor do aumento;

 $PT = \text{prazo total}$ ;

PR = prazo remanescente.

4.1.3.3.1 Consórcio de 30 meses com reajuste

Nessa hipótese, a empresa paga inicialmente por uma carta de crédito de R\$ 32.930,00, mas no 13º mês esse valor sofre um reajuste, passando para R\$ 33.753,25, no 25º mês chega a um valor de R\$ 34.597,08, sendo este seu valor final. Supondo que o valor do veículo também aumente nessas mesmas proporções, ao final do prazo, terá um valor de R\$ 35.631,95. Assim, na data da aquisição do veículo, a empresa terá um desembolso de R\$ 2.188,10, sendo constituído da diferença entre o valor da carta e do veículo atualizados, mais o valor da parcela do mês.

O valor do saldo devedor na 13ª e na 25ª parcela foi reajustado adicionandose o valor do aumento correspondente as parcelas remanescentes, encontrado através da Fórmula 19.

O valor do VPL para as empresas optantes pelo Simples Nacional ou Lucro Presumido é de R\$ -36.080,53, já para as tributadas pelo Lucro Real é de R\$ -23.866,36. Esta teve uma economia com tributos de R\$ 14.122,18, sendo a diferença entre seus VPLs de R\$ 12.214,17.

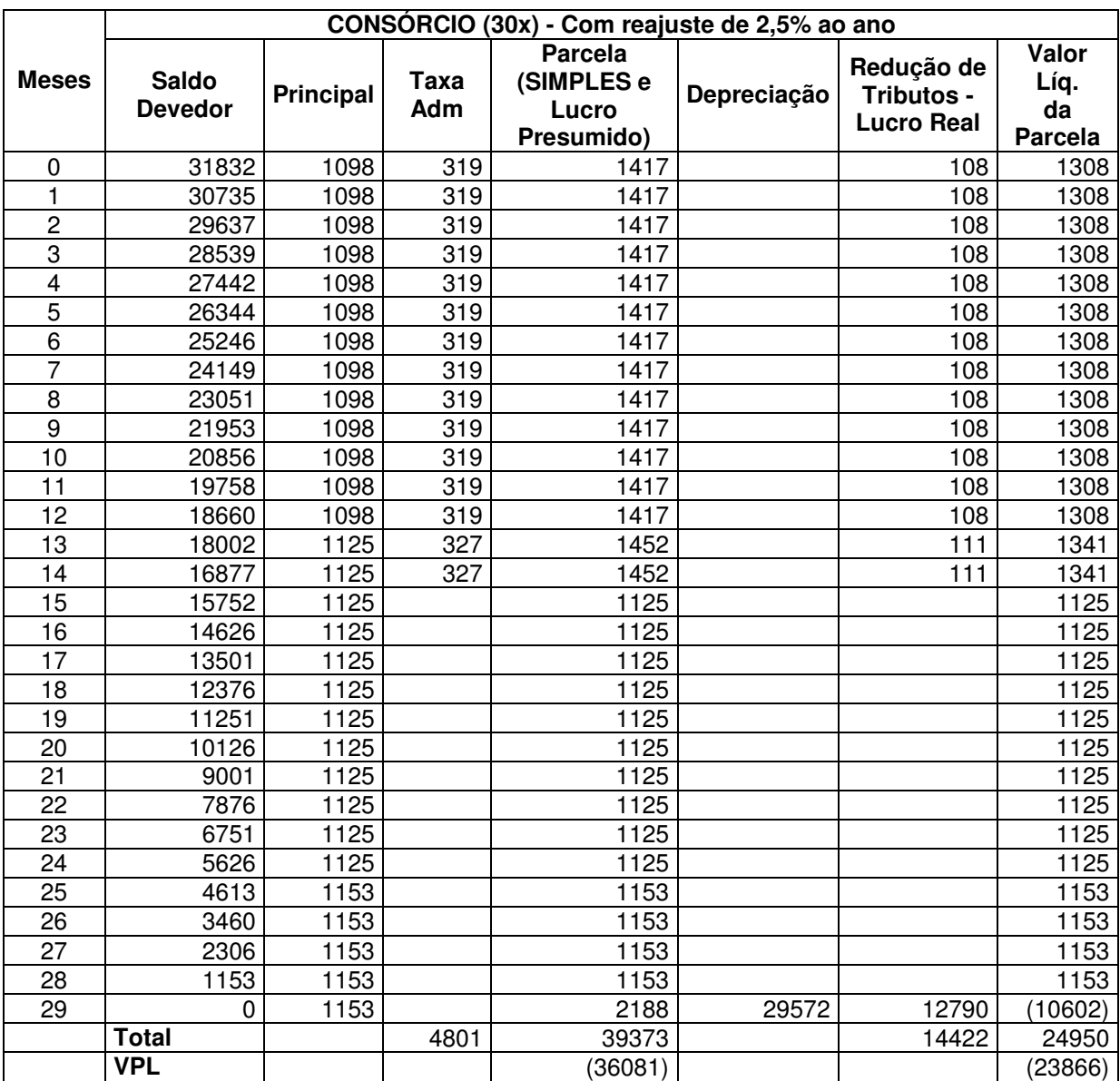

Quadro 19 – Fluxo de caixa do consórcio de 30 meses com reajuste

### 4.1.3.3.2 Consórcio de 60 meses com reajuste

Nesse caso, as características são semelhantes às comentadas anteriormente, sendo reajustados os saldos e parcelas nos meses 13, 25, 37 e 49. Assim, ao término do plano, a empresa terá uma carta de crédito no valor de R\$ 36.348,56 e o valor do veículo será de R\$ 37.435,81. Desse modo, na última parcela, a empresa desembolsará, além da mensalidade, a diferença entre esses

## dois valores.

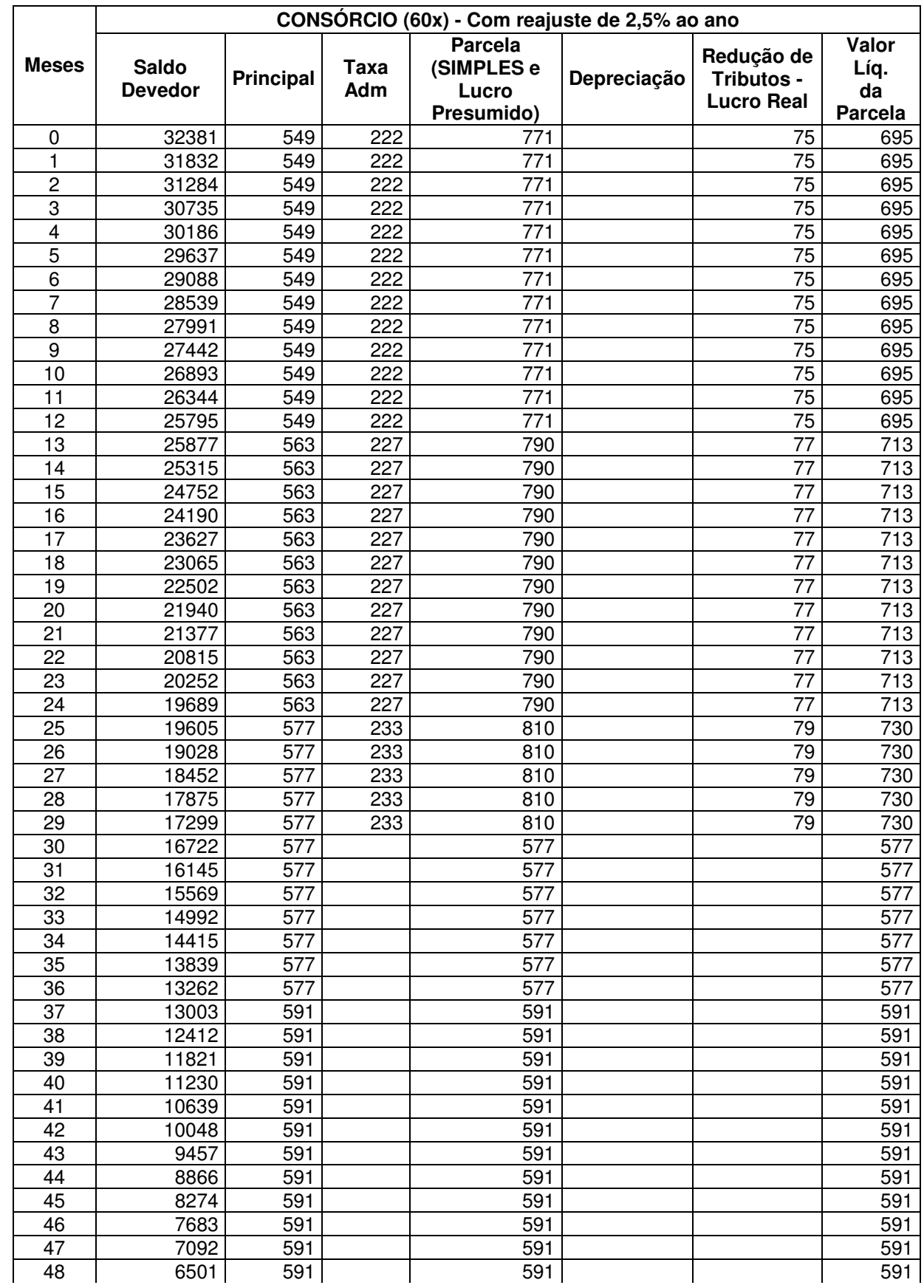

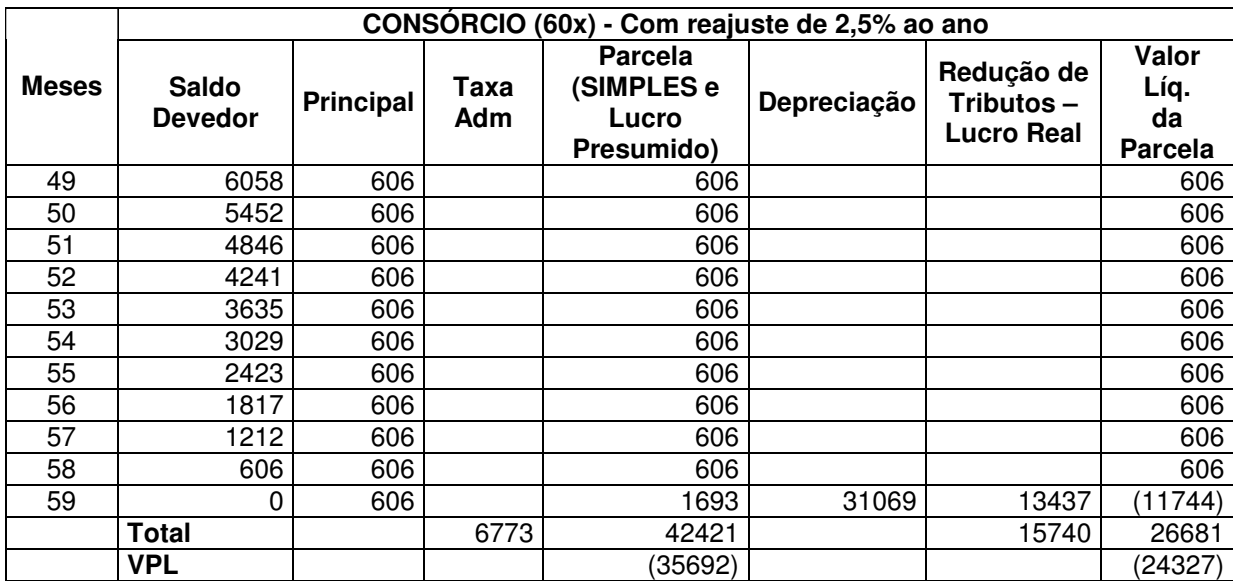

Quadro 20 – Fluxo de caixa do consórcio de 60 meses com reajuste

Nesse plano, o VPL para as empresas optantes pelo Simples Nacional ou Lucro Presumido é de R\$ -35.691,75, para as tributadas pelo Lucro Real é de R\$ -24.326,88, sendo que esta obteve uma economia com tributos no valor de R\$ 15.740,25. A diferença do VPL entre a primeira e a segunda é de R\$ 11.364,86.

4.1.3.3.3 Plano de 30 meses com oferta de lance e com reajuste

Nessa hipótese, a empresa adere ao grupo e adquire a carta de crédito logo na primeira assembléia, mas ela pagará por posteriores reajustes que incidirão sobre o valor das mensalidades remanescentes. Não terá direito a crédito por ter pago por uma carta de crédito de valor mais elevado do que a utilizada, de modo que, como demonstrado no Quadro 21, a partir do 13º mês se estará pagando por uma carta de R\$ 33.753,25, mas o valor utilizado foi o da data da contemplação, ou seja, R\$ 32.930,00.

Portanto, o VPL para as empresas optantes pelo Simples Nacional ou Lucro Presumido é de R\$ -37.874,12, e para as tributadas pelo Lucro Real, que têm uma economia tributária de R\$ 14.782,60, é de R\$ -24.131,68. Sendo a diferença do VPL daquela para esta de R\$ 13.742,44.

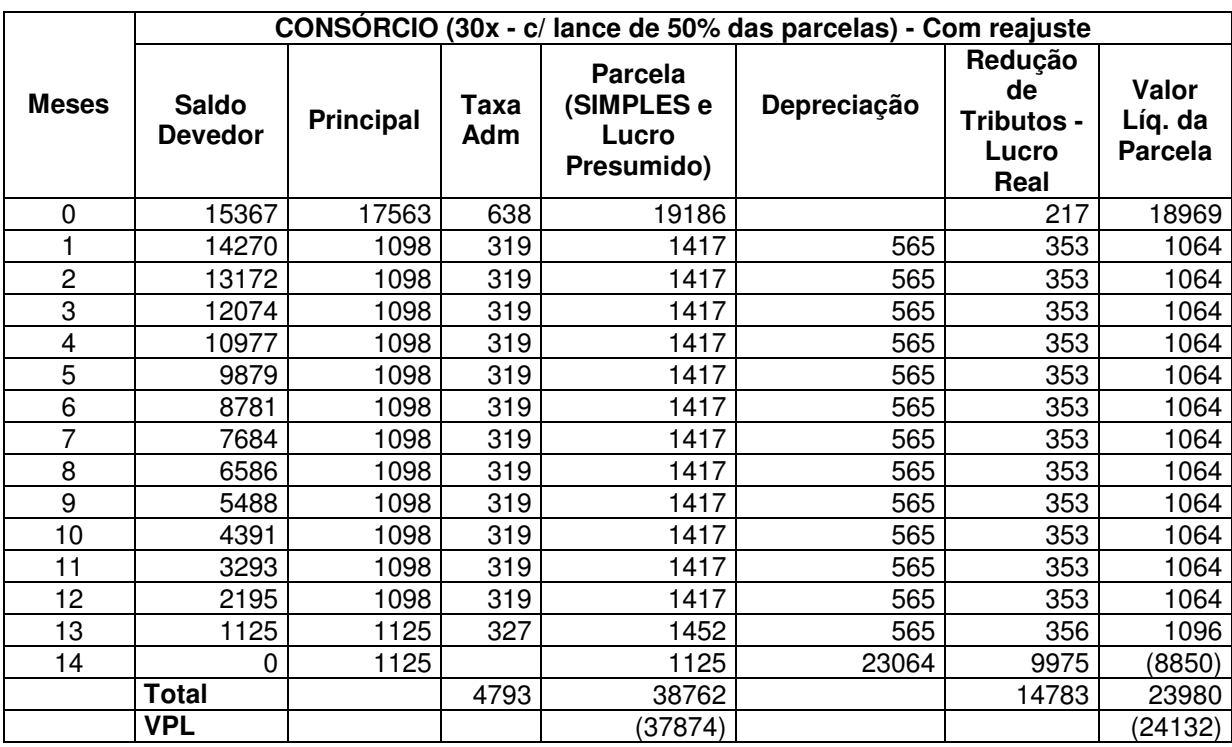

Quadro 21 – Fluxo de caixa do consórcio de 30 meses com reajuste e lance

## 4.1.3.3.4 Plano de 60 meses com oferta de lance e com reajuste

Semelhante ao plano anterior, a empresa pagará por uma carta de crédito de valor maior em relação à utilizada.

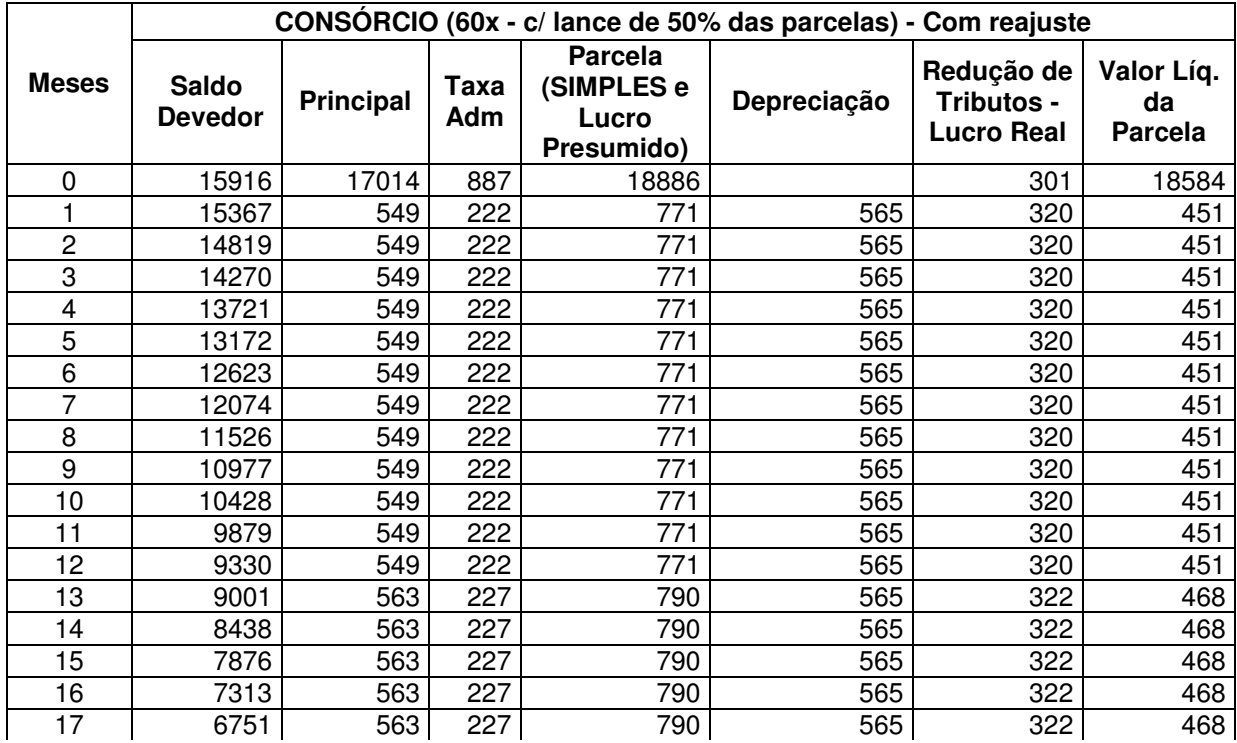

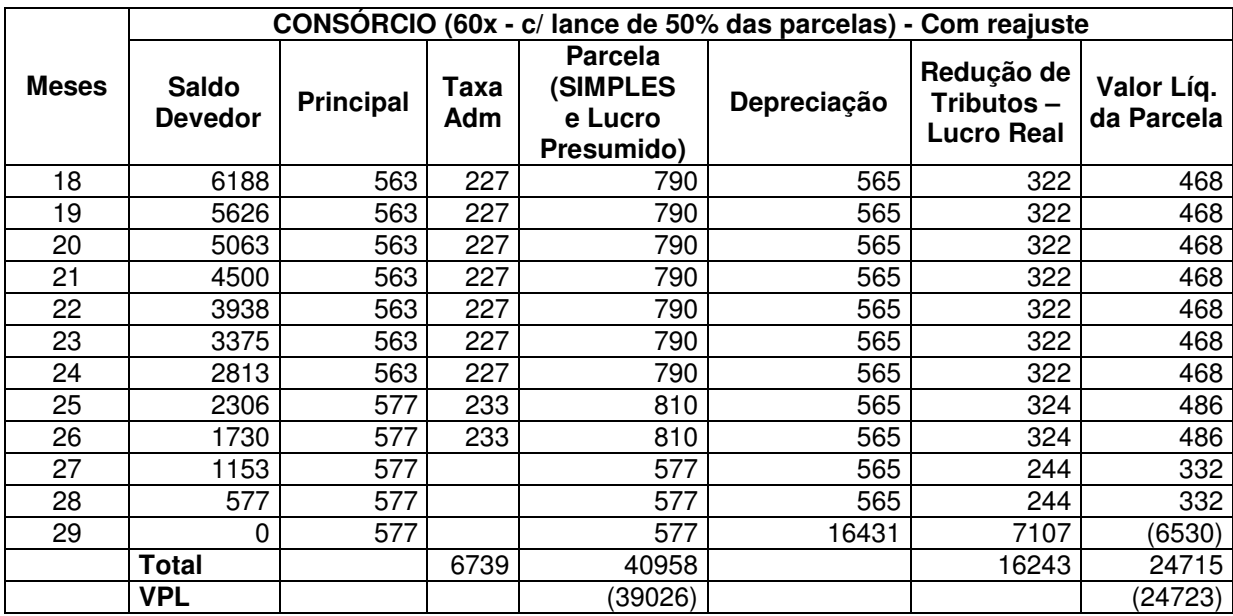

Quadro 22 – Fluxo de caixa do consórcio de 60 meses com reajuste e lance

Nesse plano, o VPL para as empresas optantes pelo Simples Nacional ou Lucro Presumido é de R\$ -39.026,16, já para as tributadas pelo Lucro Real, é de R\$ -24.722,71, a diferença entre seus VPLs é de R\$ 14.303,45, e a economia com IR e CSLL que a segunda alcançou é de R\$ 16.342,00.

A seguir, é apresentado um comparativo, em ordem decrescente de VPL, entre as formas de financiamento analisadas. Sendo que, o Quadro 23 se refere à tributação pelo Simples Nacional ou Lucro Presumido.

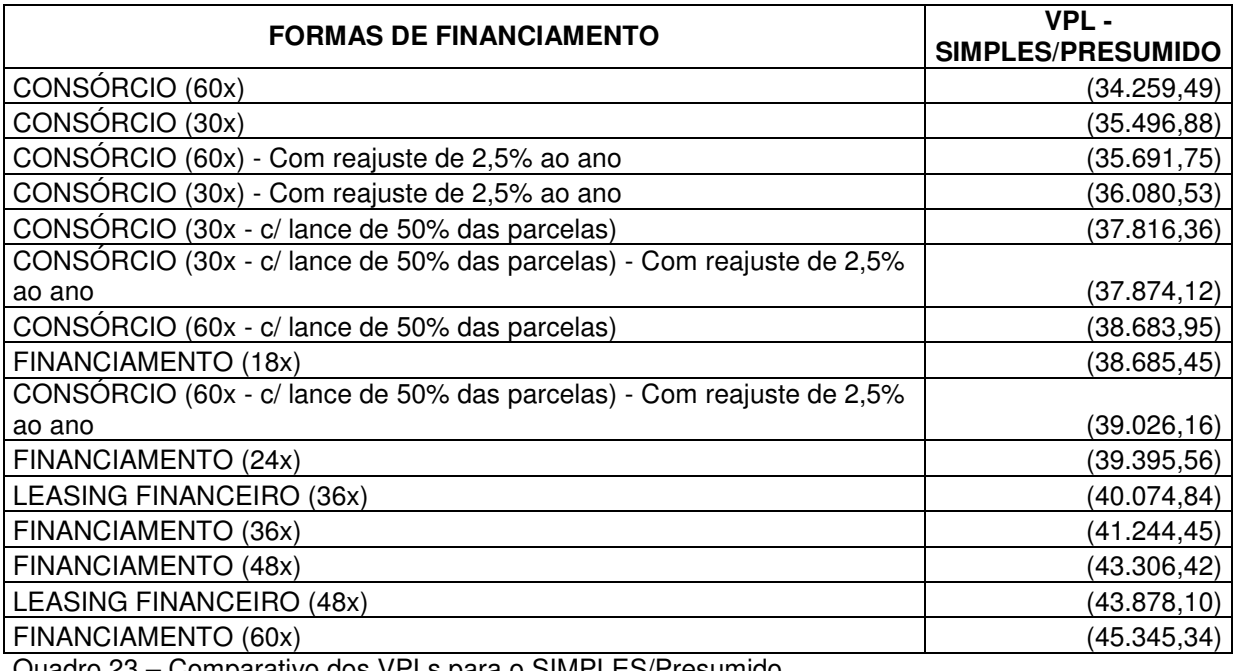

Quadro 23 – Comparativo dos VPLs para o SIMPLES/Presumido

O Quadro 24 apresenta os resultados encontrados considerando a tributação pelo Lucro Real.

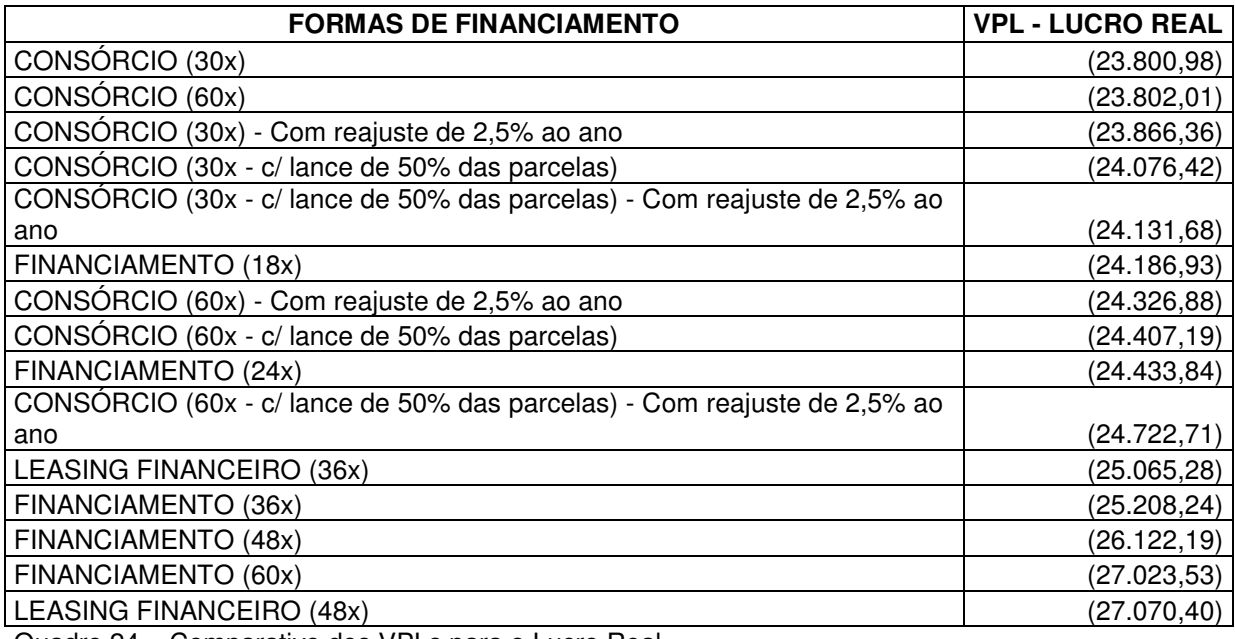

Quadro 24 – Comparativo dos VPLs para o Lucro Real

# **5 CONCLUSÕES E SUGESTÕES**

Após a análise das diversas formas de financiamento do ativo em questão, a alternativa menos onerosa no caso de tributação pelo Simples Nacional, que é o caso da empresa foco do estudo, é a aquisição pelo consórcio em 60 meses. Porém, tendo em vista que há necessidade de adquiri-lo em breve, a modalidade mais vantajosa é o consórcio de 30 meses com um lance de 15 parcelas – que teve um VPL de R\$ -37.816,36 – considerando, hipoteticamente, que esse lance seja suficiente para ser contemplado.

Recomenda-se que, considerando uma posterior aquisição, faça parte de um plano de consórcio, em que terá a posse da carta de crédito em, no máximo, 5 anos, pois essa alternativa apresentou um VPL de R\$ -34.259,49. Esse plano de 60 meses também demonstrou ser o menos oneroso ao se considerar um reajuste hipotético de 2,5% ao ano, com um VPL de R\$ -35.691,75.

Salienta-se que as conclusões apresentadas até aqui se referem a uma empresa optante pela tributação pelo Simples Nacional ou pelo Lucro Presumido. Considerando que possa alterar seu sistema de tributação para os próximos exercícios, será apresentada uma conclusão voltada para as empresas tributadas pelo Lucro Real, em que as despesas contribuem para a redução da base de cálculo de alguns tributos.

Caso venha a ser tributada pelo Lucro Real, a alternativa mais vantajosa, considerando-se a necessidade de aquisição do veículo em um curto espaço de tempo, também é o consórcio de 30 meses com um lance de 15 parcelas – que teve um VPL de R\$ -24.076,42 – também considerando, hipoteticamente, que esse lance seja suficiente para a contemplação.

Para a hipótese de tributação pelo Lucro Real, também é recomendado que, para uma posterior aquisição, ingresse em um plano de consórcio de 30 meses. Observa-se que, o VPL do consórcio de 30 meses é equivalente ao de 60 meses. Além de ser mais vantajoso adquirir o veículo em um prazo máximo de 2,5 anos, ao se considerar uma hipótese de reajuste no valor do bem de 2,5% ao ano, a primeira opção é a que apresenta o VPL mais vantajoso.

 Salienta-se que as conclusões apresentadas têm validade apenas para a empresa analisada, sendo que, para outras, deve ser realizado um novo estudo onde deverão ser observadas suas peculiaridades, do bem e das possíveis formas de financiamento.

De acordo com o cálculo do valor presente líquido é possível perceber uma grande diferença entre os VPL dos financiamentos tomados por empresas tributadas pelo Lucro Real em comparação com o Lucro Presumido e Simples Nacional. Fica clara a vantagem econômica pela adoção do primeiro sistema em detrimento do segundo, tendo em vista que em todas as modalidades o VPL com tributação pelo Lucro Real foi superior ao do Simples Nacional/Presumido. Salienta-se novamente que a empresa é tributada pelo Simples Nacional. Assim, deve concentrar-se na análise dos valores de VPL calculados para este sistema de tributação. Porém, isto não invalida os cálculos realizados para o Lucro Real, visto ser importante conhecer tais resultados, caso a organização, no futuro, passe a ser tributada por tal sistema de tributação.

É preciso destacar limitações do estudo. Todos os resultados, calculados de acordo com o valor presente líquido, somente foram possíveis através da adoção de uma taxa de desconto – que atualmente não é calculada pela organização – representando o custo de oportunidade, de modo que taxas distintas podem implicar em resultados também distintos. Este trabalho tomou por base para o cálculo da taxa de desconto a média aritmética dos rendimentos da caderneta de poupança durante o período de junho de 2006 até maio de 2009 por considerar ser este o investimento mais seguro e o que seria o escolhido para as aplicações financeiras da organização.

Portanto, sugere-se que seja realizada uma nova pesquisa objetivando o cálculo do custo médio de capital para que tal limitação seja amenizada.
## **REFERÊNCIAS**

BODIE, Zvi; MERTON, Robert C. **Finanças**. São Paulo: BOOKMAN, 2006.

BRAGA, Roberto. **Fundamentos e técnicas de administração financeira**. São Paulo: ATLAS, 1995.

BRASIL, Lei n. 6.099, de 12 setembro de 1974. Dispõe sobre o tratamento tributário das operações de arrendamento mercantil e dá outras providências. **Diário Oficial da República Federativa do Brasil**, Brasília, DF, 12 set. 1974. Disponível em: <http://www.planalto.gov.br/ccivil\_03/Leis/L6099.htm>. Acesso em 10 abr. 2009.

BRASIL. Lei n. 11.638, de 28 de dezembro de 2007. Altera e revoga dispositivos da Lei n. 6.404 e da Lei n. 6.385 e estende às sociedades de grande porte disposições relativas à elaboração e divulgação de demonstrações financeiras. **Diário Oficial da República Federativa do Brasil**, Brasília, DF, 28 dez. 2007. Disponível em: <http://www.planalto.gov.br/ccivil\_03/\_Ato2007-2010/2007/Lei/L11638.htm#art1>. Acesso em 7 abr. 2009.

CASAROTTO FILHO, Nelson; KOPITTKE, Bruno Hartmut. **Análise de investimentos.** 7. ed**.**São Paulo: ATLAS, 1996.

CASAROTTO FILHO, Nelson; KOPITTKE, Bruno Hartmut. **Análise de investimentos.** 10. ed**.**São Paulo: ATLAS, 2007.

CASTELO BRANCO, Anísio Costa. **Matemática financeira aplicada: método algébrico, HP-12C, microsoft excel**. 2.ed. São Paulo: THOMSON, 2005.

COMITÊ DE PRONUNCIAMENTOS CONTÁBEIS. CPC. Brasília, 2009. Disponível em: <http://www.cpc.org.br/pdf/CPC\_06.pdf>. Acesso em: 25 mar. 2009.

CONSELHO FEDERAL DE CONTABILIDADE. **Resolução CFC nº 921 de 13 de dezembro de 2001.** Aprova, da NBC T 10 - dos aspectos contábeis específicos em entidades diversas, o item: NBC T 10.2 - arrendamento mercantil. Diário Oficial da União, Brasília, DF, 13 dez. 2007.

CONSELHO FEDERAL DE CONTABILIDADE. **Resolução CFC nº 1.141 de 21 de novembro de 2008.** Aprova a NBC T 10.2 - Operações de Arrendamento Mercantil. Diário Oficial da União, Brasília, DF, 28 nov. 2008. Disponível em: <http://www.normaslegais.com.br/legislacao/resolucaocfc1141008.htm>. Acesso em 8 abr. 2009.

DIEHL, Astor Antônio; TATIM, Denise Carvalho. **Pesquisa em ciências sociais aplicadas: métodos e técnicas.** São Paulo: PRENTICE HALL, 2004.

GALESNE, Alain; FENSTERSEIFER, Jaime E.; LAMB, Roberto. **Decisões de investimentos da empresa.** São Paulo: ATLAS, 1999.

GITMAN, Lawrence J. **Princípios de administração financeira.** 7.ed.São Paulo: HARBRA, 1997

HELFERT, Erich A. **Técnicas de análise financeira: um guia prático para medir o desempenho dos negócios.** 9.ed. Porto Alegre: BOOKMAN, 2000.

IUDÍCIBUS, Sérgio de; MARION, José Carlos; PEREIRA, Elias. **Dicionário de Termos de Contabilidade.** 2ª ed. São Paulo: Atlas, 2003.

IUDÍCUBUS, Sérgio de; MARTINS, Eliseu; GELBCKE, Ernesto Rubens. **Manual de Contabilidade das Sociedades por Ações.** 6.ed. São Paulo: ATLAS: 2003.

LAKATOS, Eva Maria; MARCONI, Marina de Andrade. **Fundamentos de metodologia científica.** São Paulo: ATLAS, 2003.

PORTAL BRASIL. Portal Brasil. Brasília, 2001. Disponível em: < http://www.portalbrasil.net/poupanca\_mensal.htm>. Acesso em: 02 jun. 2009.

ROSS, Stephen A.; WESTERFIELD, Randolph W.; JAFFE, Jeffrey F. **Administração Financeira**. São Paulo: ATLAS, 1995.